<span id="page-0-0"></span>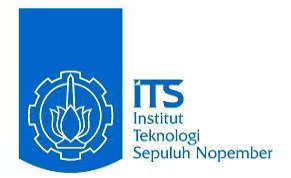

**TUGAS AKHIR – RG 141536**

# **ANALISA PERUBAHAN IONOSFER AKIBAT GEMPA BUMI SUMATRA BARAT TANGGAL 2 MARET 2016**

FEBRIAN ADI SAPUTRA NRP 3513 100 020

Dosen Pembimbing Mokhamad Nur Cahyadi, S.T, M.Sc, Ph.D.

PROGRAM STUDI TEKNIK GEOMATIKA Fakultas Teknik Sipil dan Perencanaan Institut Teknologi Sepuluh Nopember Surabaya 2017

*"Halaman ini Sengaja Dikosongkan"*

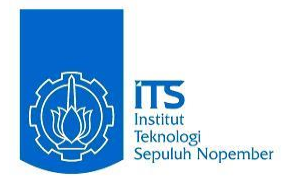

### **FINAL ASSIGMENT – RG 141536**

## **ANALYSIS OF IONOSPHERIC CHANGES DUE TO WEST SUMATRA EARTHQUAKE ON MARCH, 2nd 2016**

FEBRIAN ADI SAPUTRA NRP 3513 100 020

Supervisor Mokhamad Nur Cahyadi, S.T, M.Sc, Ph.D

GEOMATICS ENGINEERING DEPARTMENT Faculty of Civil Engineering and Planning Sepuluh Nopember Institute of Technology Surabaya 2017

*"Halaman ini Sengaja Dikosongkan"*

### **LEMBAR PENGESAHAN LEMBAR PENGESAHAN**

# <span id="page-4-0"></span>**ANALISA PERUBAHAN IONOSFER AKIBAT GEMPA BUMI SUMATRA BARAT TANGGAL 2 MARET 2016**

#### **TUGAS AKHIR**

Diajukan Untuk Memenuhi Salah Satu Syarat Memperoleh Gelar Sarjana Teknik Pada Program Studi S-1 Teknik Geomatika Fakultas Teknik Sipil dan Perencanaan Institut Teknologi Sepuluh Nopember

> Oleh : **FEBRIAN ADI SAPUTRA NRP. 3513 100 20**

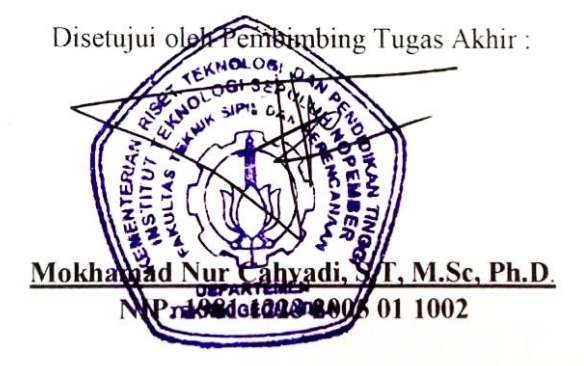

SURABAYA, JULI 2017

v

*"Halaman ini Sengaja Dikosongkan"*

### **KATA PENGANTAR**

<span id="page-6-0"></span>Alhamdulillaahirobbil'aalamiin. Puja dan puji syukur penulis panjatkan kehadirat Allah SWT, yang telah memberikan nikmat iman, kesehatan dan kemudahan sehingga penulis dapat menyelesaikan Tugas Akhir yang berjudul **"Analisa Perubahan Ionosfer Akibat Gempa Bumi Sumatra Barat Tanggal 2 Maret 2016"**. Sholawat serta salam tidak lupa penulis panjatkan kepada Nabi Muhammad SAW yang kita nantikan syafa'atnya di hari akhir kelak.

Terselesainya Tugas Akhir ini, tidak terlepas dari bantuan dari berbagai pihak. Pada kesempatan yang berbahagia ini penulis ingin menyampaikan terima kasih yang sebesar – besarnya kepada:

- 1. Kedua orang tua tercinta, yang selalu memberikan support berupa moral, material, dan doa tanpa henti-hentinya.
- 2. Keluarga Besar Bapak & Ibu yang memberikan bantuan baik moril maupun materil dalam melaksanakan Tugas Akhir ini.
- 3. Bapak Mokhamad Nur Cahyadi, S.T, M.Sc, Ph.D selaku dosen pembimbing, atas kebaikan dan dedikasinya dalam memberikan bimbingan hingga dapat terselesaikan Tugas Akhir ini.
- 4. Bapak Gunawan dan segenap petugas dari instansi Badan Informasi Geospatial (BIG) yang telah memberikan ijin penulis dalam bantuan berupa data sehingga Tugas Akhir ini dapat diselesaikan.
- 5. Teman-teman Geomatika Angkatan 2013 yang senantiasa memberikan motivasi, doa dan nasihatnya untuk segera menyelesaikan Tugas Akhir ini, serta bantuannya disaat penulis membutuhkan bantuan.
- 6. Seluruh civitas akademik Departemen Teknik Geomatika FTSP-ITS. Mudah-mudahan Allah SWT berkenan membalas semua kebaikan, dukungan dan bantuan yang telah diberikan.

Dengan segala keterbatasan, Tugas Akhir ini masih jauh dari sempurna. Oleh karena itu, saran dan kritik yang membangun

sangat penulis harapkan untuk pengembangan di masa yang akan datang. Penulis berharap semoga Tugas Akhir ini dapat memberikan manfaat bagi semua pihak dan diterima sebagai sumbangan pemikiran dalam pengembangan ilmu pengetahuan.

Surabaya, Juli 2017

Penulis

# **ANALISA PERUBAHAN IONOSFER AKIBAT GEMPA BUMI SUMATRA BARAT TANGGAL 2 MARET 2016**

Nama Mahasiswa : Febrian Adi Saputra NRP : 3513 100 020 Departemen : Teknik Geomatika FTSP-ITS Dosen Pembimbing: Mokhamad Nur Cahyadi, S.T, M.Sc, Ph.D.

#### **ABSTRAK**

<span id="page-8-0"></span>*Pada saat gempa bumi terjadi, ada tiga jenis gelombang yang dihasilkan, yaitu : (1) Gelombang Acoustic (kecepatan 1 km/s) yang dihasilkan dekat dari pusat gempa bumi, gelombang tersebut menyebar dan naik hingga ketinggian lapisan F di ionosfer dalam waktu 10 menit atau lebih. (2) Gelombang gravity (kecepatan 0.3 km/s) yang dihasilkan dari gelombang tsunami akibat dari gempa bumi yang besar, dan (3) Gelombang Rayleigh (kecepatan 4 km/s) yang dihasilkan dari gelombang permukaan dan merambat menjauh mengelilingi bumi dari pusat gempa bumi. Gelombang Acoustic yang dihasilkan secara tegak lurus dari kerak bumi selama gempa merambat ke ionosfer, lalu membuat penyimpangan kerapatan elektron. Fenomena ini terdeteksi sebagai CIDs (Coseismic Ionosphere Disturbances), yaitu fluktuasi TEC yang terjadi 15 menit hingga 1 jam setelah gempa terjadi. Akibat dari penyimpangan tersebut , gelombang elektromagnetik yang dipancarkan oleh satelit GNSS akan mengalami delay ketika melewati ionsfer kira-kira 300km dari permukaan bumi. Variasi ionosfer diamati pada saat time-delay ini berdasarkan kuantitas Total Electron Content (TEC). Nilai TEC dinyatakan dalam TECU, dimana 1 TECU sama dengan 10<sup>16</sup> elektron/m<sup>2</sup> . Nilai anomali TEC tersebut akan menggambarkan besaran gangguan akibat adanya gempa.* 

*Indonesia sebagai negara yang sering terjadi gempa, perlu dilakukan pemantauan untuk mengetahui perubahan atmosfer akibat gempa, salah satunya yaitu dengan analisa TEC pada lapisan ionosfer. Dalam penelitian ini dilakukan pengamatan perubahan TEC dua hari sebelum, saat, dan dua hari sesudah terjadinya gempa bumi di Sumatra Barat pada tanggal 2 Maret 2016 dengan metode pengolahan data GNSS dari stasiun CORS milik Badan Informasi Geospasial (BIG) yang berada di daerah Sumatra, yaitu stasiun CAIR, CBKT, CPAR, CPDG, dan CSEL. Hasil dari pengolahan data menunjukkan anomali TEC muncul pada waktu 11 – 15 menit setelah gempa dengan besar anomali 2 – 3,5 TECU yang direkam oleh satelit GPS nomor 17 dan 0,5 – 1,7 TECU yang direkam oleh satelit Glonass nomor 14.*

*Kata Kunci: Gempa bumi, GNSS, Ionosfer, Total Electron Content.*

# **ANALYSIS OF IONOSPHERIC CHANGES DUE TO WEST SUMATRA EARTHQUAKE ON MARCH, 2nd 2016**

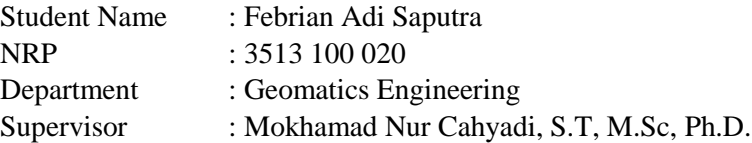

#### **ABSTRACT**

<span id="page-10-0"></span>*When earthquake occured, there are three types of waves that generated: (1) Acoustic wave (speed 1 km / s) produced close to the epicenter, it propagates upward and reach elevation of the F layer's ionosphere within 10 minutes or more. (2) Gravity wave (speed 0.3 km/s), generated from tsunami wave resulted from large earthquakes, and (3) Rayleigh wave (speed 4 km / s) resulted from surface wave and propagate away from the epicenter. Acoustic waves generated perpendicularly from the earth's crust during an earthquake propagate to the ionosphere, then create electron density aberrations. This phenomenon detected as CIDs (Coseismic Ionosphere Disturbances), it is TEC fluctuations that occur 15 minutes to 1 hour after the earthquake occurs. As a result of its deviations, the electromagnetic waves emitted by GNSS satellites will be delayed as they pass through the ionsfer approximately 300km from the earth's surface. The ionospheric variation is observed at this time-delay based on the quantity of Total Electron Content (TEC). The TEC value is expressed in TECU, where 1 TECU equals 10<sup>16</sup> electrons / m<sup>2</sup> . The TEC anomaly value will illustrate the magnitude of the disturbance caused by the earthquake.*

*Indonesia as a frequent earthquake country, monitoring needs to be done to determine the atmospheric changes caused by the* 

*earthquake, one of them is by TEC analysis on the ionosphere layer. In this research, we observe the change of TEC two days before, when and two days after the earthquake in West Sumatra on March 2nd, 2016 with GNSS data processing method from CORS station owned by Geospatial Information Agency (BIG) located in Sumatera area, CAIR, CBKT, CPAR, CPDG, and CSEL stations. Results from data processing showed TEC anomalies appearing at 11 to 15 minutes after an earthquake with anomalous magnitude anomali 2 – 3.5 TECU recorded by GPS satellites number 17 and 0.5 – 1.7 TECU recorded by Glonass satellite number 14.*

*Keywords : Earthquake, GNSS, Ionosfer, Total Electron Content.*

# **DAFTAR ISI**

<span id="page-12-0"></span>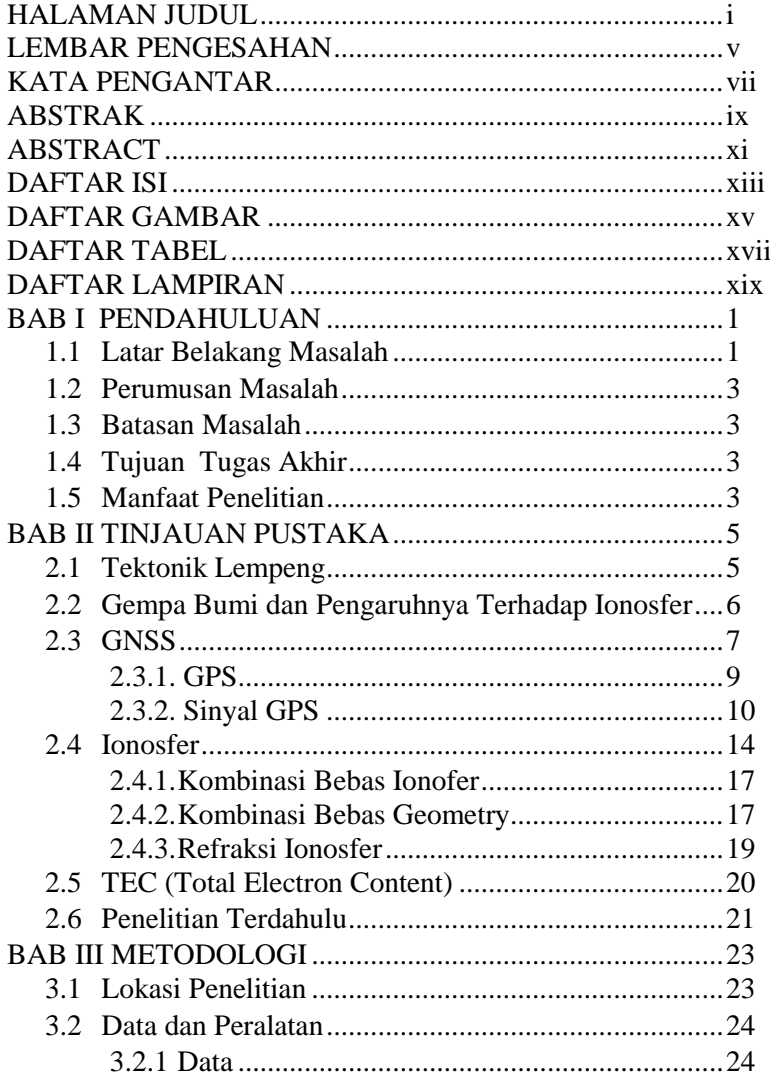

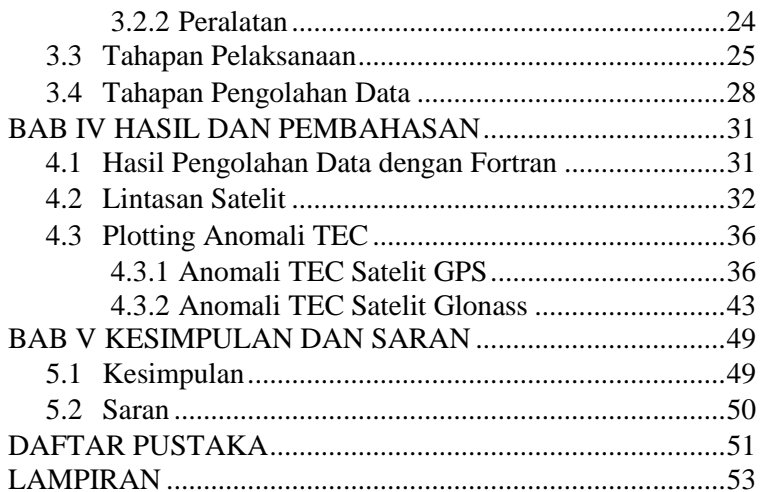

# **DAFTAR GAMBAR**

<span id="page-14-0"></span>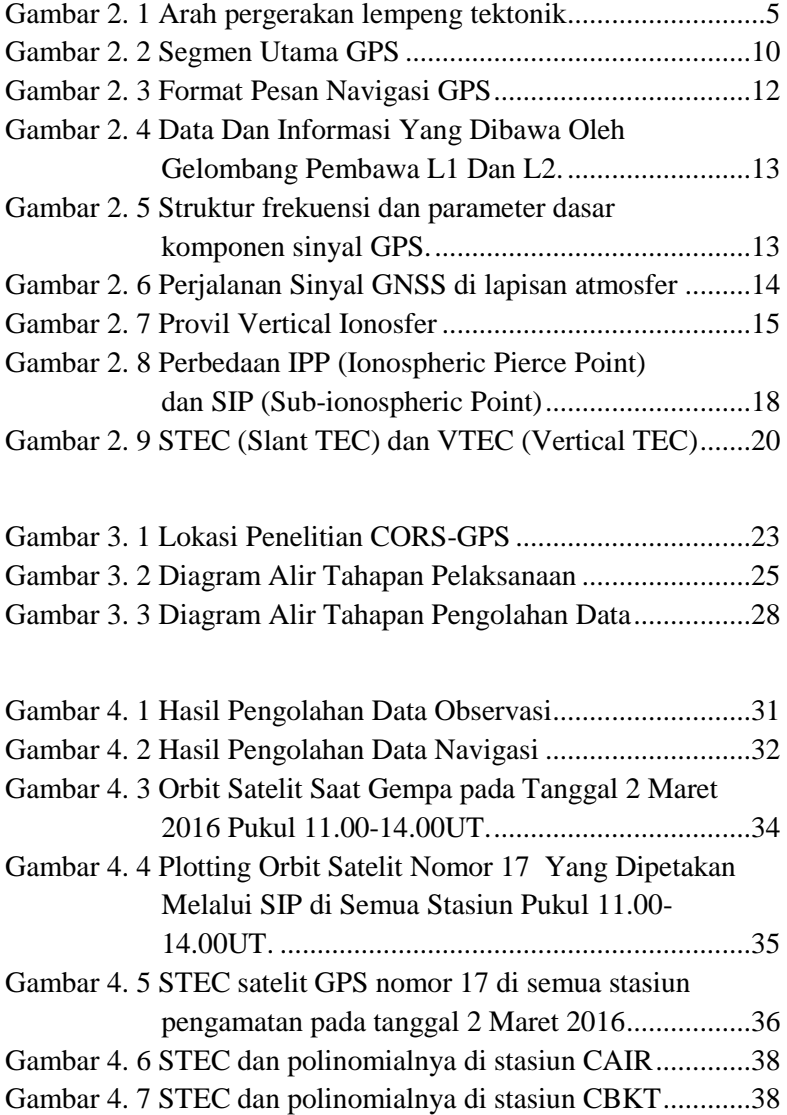

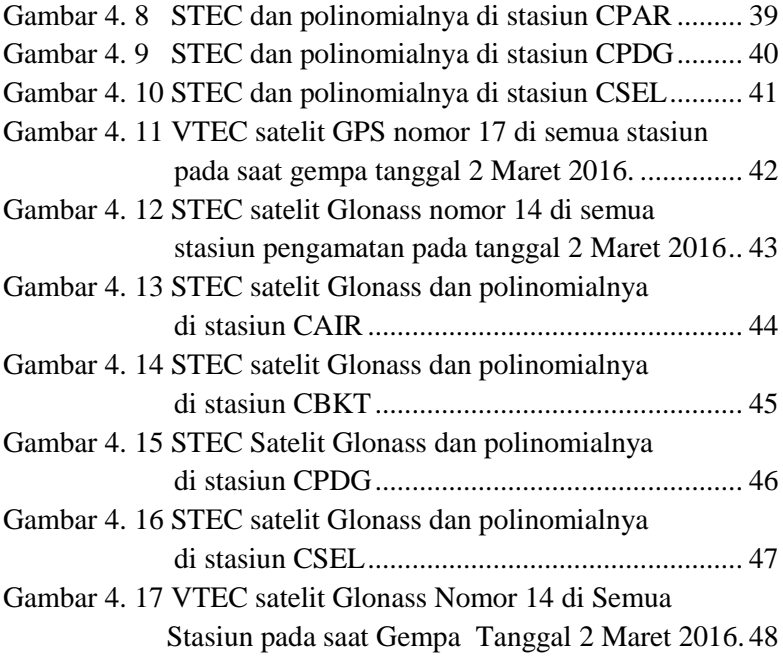

# **DAFTAR TABEL**

<span id="page-16-0"></span>[Tabel 3. 1 Posisi Stasiun CORS-GPS BIG untuk](#page-43-3) Penelitian.......24

*"Halaman ini Sengaja Dikosongkan"*

# **DAFTAR LAMPIRAN**

<span id="page-18-0"></span>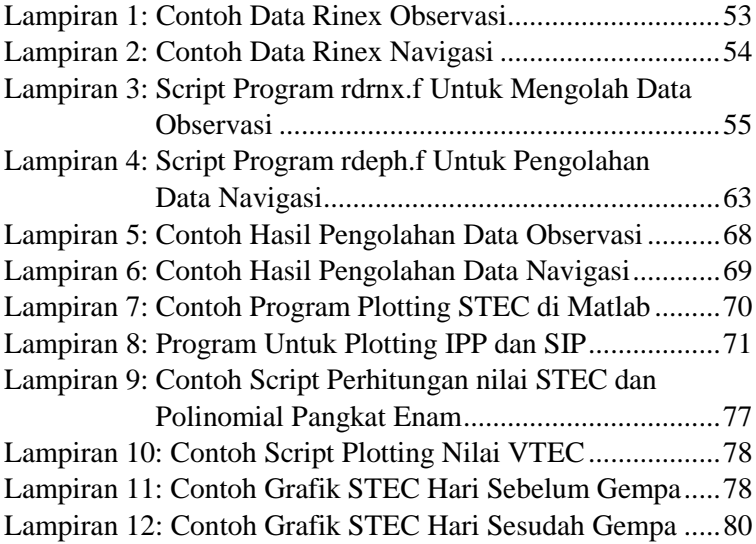

*"Halaman ini Sengaja Dikosongkan"*

# **BAB I PENDAHULUAN**

#### <span id="page-20-2"></span><span id="page-20-1"></span><span id="page-20-0"></span>**1.1 Latar Belakang Masalah**

Indonesia terletak pada tiga batas lempeng tektonik utama, yaitu lempeng Indo-Australia, Pasifik, dan Eurasia, membentang dari Sumatera bagian barat sampai Papua bagian timur . Lajur subduksi Sumatra merupakan lajur tempat Lempeng Indo-Australia menunjam ke bawah Lempeng Eurasia. Lempeng Indo-Australia bergerak ke arah utara dengan kecepatan relatif terhadap lempeng Eurasia sebesar 7cm/tahun. Akibat dari pergerakan lempeng tersebut maka Indonesia sering disebut berada pada daerah *Ring of Fire*, yaitu daerah yang sering mengalami gempa bumi dan letusan gunung berapi. Pergesekan lempeng yang menunjam menyebabkan aktivitas tektonik sepanjang Pulau Sumatra muncul sebagai deretan daerah gempa bumi (Handayani et al, 2012).

Untuk memantau perkembangan gempa, studi teknik geodesi/geomatika sangat berperan, yaitu teknologi GNSS yang digunakam untuk monitoring pergerakan lempeng bumi dan efek yang terjadi di lapisan ionosfer dengan memanfaatkan satelit GNSS. Salah satu *precursor anomaly* yang terjadi sebelum gempa didapatkan dari pengukuran variasi *Total Electron Content* (TEC) menggunakan data *Global Positioning System* (GPS) (Subakti, 2008). Pada dasarnya perhitungan TEC akibat gempa dapat diklasifikasikan dalam dua jenis, yaitu *pre-seismic* dan *Coseismic Ionospheric Disturbance (CID)*. Fenomena *preseismic anomaly* ini berlangsung 1-2 minggu hingga 1 jam sebelum terjadinya gempa sedangkan *CID* terjadi 15 menit hingga satu jam setelah gempa terjadi. Fluktuasi pada *CID* dapat digunakan sebagai *early warning* sebelum tsunami datang. Pergerakan dari gelombang tsunami ini cukup lambat, sekitar 600-700 km/jam. Apabila gelombang tsunami ini

dapat dideteksi di laut lepas, terdapat cukup waktu untuk dilakukan evakuasi menuju ke tempat yang lebih tinggi (Cahyadi & Heki, 2013).

Gempa bumi akan membentuk dan merambatkan tiga energi gelombang, yaitu : *Acoustik*, *Gravity*, dan *Reyligh*. Gelombang *Acoustic* (kecepatan 1 km/s) dihasilkan dekat dari pusat gempa bumi, lalu menyebar ke atas dan mencapai diketinggian lapisan F ionosfer dalam waktu 10 menit atau lebih. Gelombang *Gravity* (kecepatan 0.3 km/s) dihasilkan dari gelombang tsunami akibat dari gempa bumi yang besar, dan Gelombang *Rayleigh* (kecepatan 4 km/s) dihasilkan dari gelombang permukaan yang merambat menjauh dari pusat gempa. Gelombang *Acoustic* yang dihasilkan secara tegak lurus dari kerak bumi selama gempa merambat ke ionosfer membuat penyimpangan dari kerapatan elektron terdeteksi sebagai CID. Akibatnya, gelombang elektromagnetik yang dipancarkan oleh satelit GNSS akan mengalami *delay* ketika melewati ionsfer kira-kira 300km dari permukaan bumi. Variasi ionosfer diamati pada saat *time-delay* ini, berdasarkan kuantitas *Total Electron Content* (TEC). Nilai TEC biasanya dinyatakan dalam TECU, dimana 1 TECU sama dengan 10<sup>16</sup> elektron/m<sup>2</sup> . Semakin besar magnitudo gempa yang terjadi maka gangguan yang akan dihasilkan pada atmosfer akan besar juga. Hal ini disebabkan karena besarnya energi tersebut dapat mengganggu densitas elektron yang ada di ionosfer hingga radius 400 km dari pusat gempa (Cahyadi, 2014).

Dalam penelitian sebelumnya yang pernah dilakukan (Septiningrum, 2016) yaitu mengamati variasi perubahan ionosfer setelah terjadinya gempa akibat gempa di Mentawai menggunakan data *Sumatra GPS Array (SUGAR)*, sedangkan dalam penelitian yang akan dilakukan ini adalah mengamati perubahan ionosfer, yakni *Coseismic Ionospheric Disturbance (CID)* anomali TEC ketika terjadi gempa bumi di Sumatra Barat pada tanggal 2 Maret 2016 yang magnitudenya sebesar 8,3SR dengan pengolahan data GNSS dari stasiun milik Badan Informasi Geospasial (BIG) yang berada di daerah Sumatra.

### <span id="page-22-0"></span>**1.2 Perumusan Masalah**

Perumusan masalah dalam penelitian Tugas Akhir ini adalah:

- a. Bagaimana perubahan ionosfer akibat gempa bumi Sumatra Barat pada tanggal 2 Maret 2016?
- b. Berapa besar perubahan TEC yang di rekam oleh satelit GNSS pada saat gempa bumi?

### <span id="page-22-1"></span>**1.3 Batasan Masalah**

Batasan masalah dari Tugas Akhir ini adalah :

- a. Penelitian ini menjelaskan perubahan ionosfer akibat dari gempa tektonik Sumatra Barat pada tanggal 2 Maret 2016.
- b. Penelitian ini menggunakan data pengamatan GPS dari Badan Informasi Geospasial (BIG) pada tanggal 29 Februari 2016, 1-4 Maret 2016, atau 60 doy hingga 64 doy pada stasiun receiver di daerah Sumatra, yaitu CAIR, CPAR, CBKT, CPAR, dan CSEL.
- c. Penelitian ini menentukan berapa besar perubahan TEC akibat dari gempa Sumatra Barat pada tanggal 2 Maret 2016.

### <span id="page-22-2"></span>**1.4 Tujuan Tugas Akhir**

Adapun tujuan dalam penelitian ini adalah sebagai berikut:

- a. Untuk mengetahui perubahan yang terjadi di ionosfer akibat gempa bumi Sumatra Barat pada tanggal 2 Maret 2016
- b. Untuk mendapatkan besar perubahan TEC yang direkam satelit GNSS pada saat gempa bumi.

### <span id="page-22-3"></span>**1.5 Manfaat Penelitian**

Manfaat dari penelitian ini adalah untuk mengetahui perubahan ionosfer khususnya TEC ketika terjadi gempa bumi Sumatra Barat pada tanggal 2 Maret Tahun 2016

*"Halaman ini Sengaja Dikosongkan"*

## **BAB II TINJAUAN PUSTAKA**

#### <span id="page-24-2"></span><span id="page-24-1"></span><span id="page-24-0"></span>**2.1 Tektonik Lempeng**

Lempeng merupakan materi penyusun bumi dengan ketebalan kira-kira 100 km dan terletak pada bagian paling atas bumi. Sekitar 225 juta tahun yang lalu, lempeng-lempeng tergabung dalam satu benua besar bernama Pangea. Menurut teori pergerakan benua (*continental drift*), yang dibuat oleh Wagerner, Pangea pecah menjadi dua benua besar bernama Leurasia di bagian utara dan Gondwaland di bagian selatan.

Lempeng tektonik yang merupakan bagian dari litosfir padat dan terapung di atas mantel ikut bergerak satu sama lainnya. Ada tiga kemungkinan pergerakan satu lempeng tektonik relatif terhadap lempeng lainnya seperti yang nampak pada gambar 2.1, yaitu kedua lempeng saling menjauhi (*spreading*), saling mendekati (*collision*) dan saling geser (*transform*) (Novianta, 2012). Lempeng tektonik adalah model kulit bumi terluar yang sangat tipis yang terbagi menjadi beberapa, lempeng bumi bergerak relatif terhadap satu sama lainnya. Kecepatan relatif dari pergerakan lempeng sampai beberapa puluh millimeter pertahun. Sebuah peristiwa besar seperti gempa bumi, letusan gunung berapi biasanya teriadi pada batas-batas lempeng.

<span id="page-24-3"></span>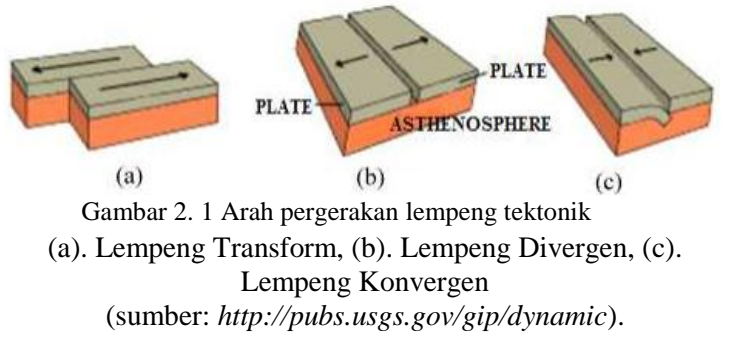

Lempeng-lempeng tektonik yang terbentuk sekarang ini, tanpa kita sadari bergerak terus secara konstan. Akibat pergerakan tersebut terbentuklah daerah-daerah batas antar lempeng. Terdapat tiga jenis pergerakan lempeng tektonik relatif terhadap lempeng lain, yaitu bersubduksi, saling menjauh dan saling geser. Lempeng-lenpeng tersebut ketika bertemu di dalam sebuah akan mementuk zona subduksi. Lempeng-lempeng akan saling bergesekan, dan mengakibatkan adanya akumulasi energi di daerah gerakan tersebut. Ketika lempeng tidak dapat menampung lagi besarnya energi, maka lempeng akan patah. Hal ini dinamakan dengan istilah *elastic robound theory* (Mubyarto, 2008).

#### <span id="page-25-0"></span>**2.2 Gempa Bumi dan Pengaruhnya Terhadap Ionosfer**

Gempa bumi didefinisikan sebagai getaran sesaat, bersifat tidak menerus, akibat terjadinya *sudden slip*  (pergeseran secara tiba-tiba) pada kerak bumi. *Sudden slip*  terjadi karena adanya sumber (*force*) sebagai penyebabnya. Para peneliti kebumian berkesimpulan bahwa penyebab utama terjadinya gempa bumi adalah akibat adanya energi di dalam interior bumi yang menekan kerak bumi (*crust*) yang bersifat rapuh, sehingga ketika kerak bumi tidak kuat menahan respon gaya gerak energi dari dalam bumi tersebut maka akan terjadi batuan terpatahkan secara tiba-tiba (*rock to break suddenly*) dan menghasilkan gempa bumi. Sumatra tercatat sebagai zona subduksi aktif di Indonesia. Desakan lempeng samudra Indo-Australia mengakibatkan lempeng benua tersebut juga mengarah ke dalam bumi, sehingga pulaupulau yang berada dia atasnya ikut bergeser dan mendekati pulau Sumatra. Pergeseran ini terjadi selama puluhan hingga ratusan tahun, tekanan lempeng samudra Indo-Australia akan terus meningkat hingga kapasitas maksimal elastisitas batuan. (Andreas et al, 2006).

Ketika batuan tidak lagi kuat menampung tekanan tersebut, maka batuan akan pecah dan mengakibatkan adanya gempa bumi, sesuai dengan *Elastic Rebound Theory* (Scholz,

2004). Semakin besar tekanan yang terjadi maka gangguan yang akan dihasilkan pada atmosfer akan besar juga. Hal ini disebabkan karena besarnya energi tersebut dapat mengganggu densitas elektron yang ada di ionosfer hingga radius 400 km dari pusat gempa (Cahyadi & Heki, 2014). Pengaruh gempa bumi terhadap ionosfer dapat dilihat pada gambar 2.2.

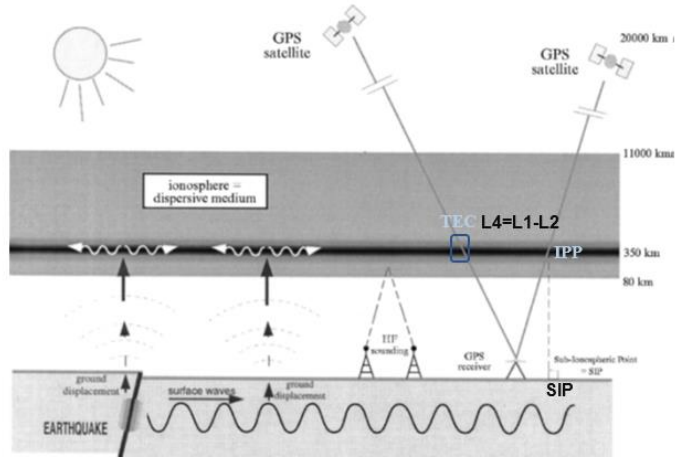

Gambar 2. 2 Gempa dan Pengaruhnya Terhadap Inonosfer

#### <span id="page-26-0"></span>**2.3 GNSS**

GNSS (*Global Navigation Satellite System*) merupakan suatu istilah yang digunakan untuk mencakup seluruh sistem satelit navigasi global yang sudah beroperasi ataupun sedang dalam perencanaan. Sistem satelit navigasi GPS (*Global Positioning System*) milik negara Amerika Serikat merupakan yang paling terkenal dan saat telah beroperasi penuh. Satelit GPS pertama kali diluncurkan pada tahun 1978 dan konfigurasinya selesai pada tahun 1994. Sampai dengan bulan Mei 2012 ada 31 satelit GPS yang mengorbit dan dalam kondisi baik. Walaupun demikian, sinyal-sinyal yang

ditransmisikan oleh satelit GNSS tersebut masih memiliki kesalahan dan tidak selalu sesuai dengan kenyetaan yang ada. Sehingga harus dilakukan monitoring dari akurasi, ketersediaan, kontinuitas, dan integritas dari sinyal-sinyal tersebut menggunakan titik-titik referensi yang terdapat di permukaan bumi.

Sistem satelit navigasi lainnya yang cukup menjajikan untuk digunakan adalah sistem milik Rusia yang bernama GLONASS (Globalnaya Navigatsionnaya Sputnikovaya sistema). Seperti halnya GPS, GLONASS pun didesain untuk dapat memberikan posisi, kecepatan, dan waktu, dimana saja permukaan bumi ini pada setiap saat dan waktu tanpa bergantung cuaca. Prinsip penentuan posisi menggunakan sistem-sistem ini juga pada dasarnya sama, yaitu dengan mengukur jarak ke beberapa satelit sekaligus.

Sistem GLONASS ini mulai dibangun sejak tahun 1970 an, meskipun secara resmi baru diumumkan oleh Uni Soviet pada Februari 1982. Satelit GLONASS yang pertama diluncurkan pada 12 Oktober 1982, dan sampai dengan Agustus 2000, ada 9 satelit GLONASS yang operasional secara penuh dan 4 satelit dinyatakan tidak sehat. Seperti halnya GPS, sistem GLONASS ini didesain untuk operasional dengan 24 satelit

Pada saat konstelasi satelit GLONASS lengkap, maka kita akan mempunyai 48 satelit navigasi di angkasa kita (24 satelit GPS dan 24 satelit GLONASS). Dengan 48 satelit ini, jumlah satelit yang dapat teramati akan menjadi lebih banyak, geometri satelit akan menjadi lebih baik dan lebih kuat, dan ketelitian dari parameter yang diestimasi (baik itu posisi, kecepatan, percepatan, maupun waktu) akan menjadi lebih baik. Dengan kata lain, navigasi dan penentuan posisi yang bersifat global, andal, dan akurat akan menjadi lebih mudah untuk direalisasi.

Teknologi GNSS ini dapat digunakan untuk berbagai macam aplikasi seperti penentuan posisi akurat, survey &

pemetaan, dan berbagai macam aplikasi lainnya. Industri survey dan pemetaan telah mengalami revolusi dengan penggunaan GNSS yang menggunakan teknologi satelit, dimana sebagai refensi dalam pengukuran, digunakan receiver GNSS yang dapat mendukung berbagai macam aplikasi penentuan posisi baik itu untuk ketelitian tinggi seperti pemantauan lempeng tektonik, survey deformasi, pemantauan gempa bumi, pemodelan ionosfer dan troposfer maupun aplikasi – aplikasi praktis seperti navigasi. Banyaknya berbagai macam aplikasi penentuan posisi yang menggunakan receiver GNSS sebagai referensi membuat stasiun referensi permanen atau disebut CORS (*Continuously Operating Reference Station*). Sistem CORS ini digunakan untuk berbagai macam aplikasi berbasis GNSS seperti *Network RTK*, *Differential* GPS maupun *post-processing positioning*.

#### <span id="page-28-0"></span>**2.3.1. GPS**

*Global Positioning System* (GPS) adalah sistem satelit navigasi dan penentuan posisi menggunakan satelit. Nama formalnya adalah NAVSTAR GPS kependekan dari "*Navigation Satellite Timing and Ranging Global Positioning System".* GPS merupakan tanggungjawab dari *Joint Program Office* (JPO), bagian dari *Space Missie* di El Segundo, California. Pada 1973 JPO didirikan oleh *Department of Defense* (DoD), U.S. untuk mendirikan, membangun percobaan, memperoleh dan menyebarkan posisi ruang angkasa. (Holfmann-Wellenfof & Collins, 2001).

GPS menyediakan penentuan posisi secara terusmenerus dan informasi waktu, dimana saja di dunia dan di bawah semua kondisi cuaca. Karena, hal itu berfungsi pada pengguna dengan jumlah tidak terbatas serta digunakan untuk alasan keamanan, GPS adalah sistem *one-way-ranging* (pasif). Dalam hal ini, pengguna hanya dapat menerima sistem, komponen, dan ide dasar.

Pada dasarnya GPS terdiri atas tiga segmen utama, yaitu segmen angkasa yang terdiri dari satelit-satelit GPS, segmen system control yang terdiri dari stasiun-stasiun pemonitor dan pengontrol satelit, dan segmen pengguna yang terdiri dari pengguna GPS termasuk alat-alat penerima dan pengolah sinyal dan data GPS. Untuk lebih jelasnya, Struktur segmen GPS akan ditampilkan pada Gambar 2.3.

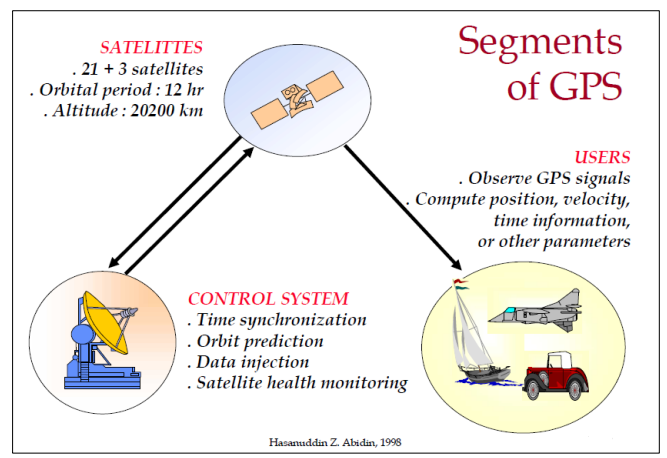

Gambar 2. 3 Segmen Utama GPS *(Sumber: Abidin, 2006*)

#### <span id="page-29-1"></span><span id="page-29-0"></span>**2.3.2. Sinyal GPS**

Untuk memberikan informasi, GPS memberikan sinyalsinyal tentang posisi satelit maupun si pengamat, waktu, jarak melalui transmisinya ke bumi. Sinyal GPS juga digunakan untuk menginformasikan kelayakgunaan (kesehatan) satelit kepada si pengamat, serta informasi pendukung lainnya seperti parameter untuk perhitungan koreksi jam satelit, parameter model ionosfer satu frekuensi (model *Klobluchar*), transformasi waktu GPS ke UTC (*Universal Time Coordinate*), dan status konstelasi satelit (Abidin, 2006).

Pada dasarnya sinyal GPS dapat dibagi menjadi tiga komponen,yaitu:

#### **a. Penginformasian jarak (kode)**

Ada dua kode *pseudo-random noise* (PRN) yang dikirimkan oleh satelit GPS dan digunakan sebagai penginformasian jarak, yaitu kode-P (P = *Precise* atau *Private*) dan kode-C/A (C/A = *Coarse Aquisition* atau *Clear Access*).

Kode – C/A merupakan rangkaian dari 1023 bilangan biner yang berulang setiap satu milidetik (*msec*) dan sekitar 300 meter dalam unit jarak. Pada kode C/A hanya dimodulasikan pada gelombang pembawa L1. Kode –P merupakan rangkaian bilangan biner yang sangat panjang, vaitu 2,3547 x  $10^{14}$ . Kode –P tersebut dibentuk dengan kecepatan 10 kali lebih cepat dibandingkan dengan kode C/A, yaitu 10,23 juta chips per detik. Sehingga untuk kode –P mempunyai panjang gelombang sekitar 30 meter. Kode –P dimodulasikan pada kedua gelombang pembawa L1 dan L2. Prinsip pengukuran jarak yang digunakan adalah dengan membandingkan kode yang diterima dari satelit dengan kode replika yang diformulasikan di dalam receiver, seperti yang digambarkan berikut ini.

#### **b. Penginformasian posisi satelit (***navigation message***)**

Pesan navigasi (*navigation message*) berisi tentang koefisien koreksi jam satelit parameter orbit, alamanak satelit, UTC, parameter koreksi ionosfer, serta informasi special lainnya seperti status konstelasi dan kesehatan satelit. Pesan navigasi tersebut ditentukan oleh segmen system control dan dikirimkan (*broadcast*) ke pengguna menggunakan satelit GPS. Salah satu informasi yang terkandung dalam pesan navigasi GPS adalah ephemeris (orbit) satelit yang biasa disebut *broadcast ephemeris*. Struktur pesan navigasi GPS dapat dijelaskan pada Gambar 2.4.

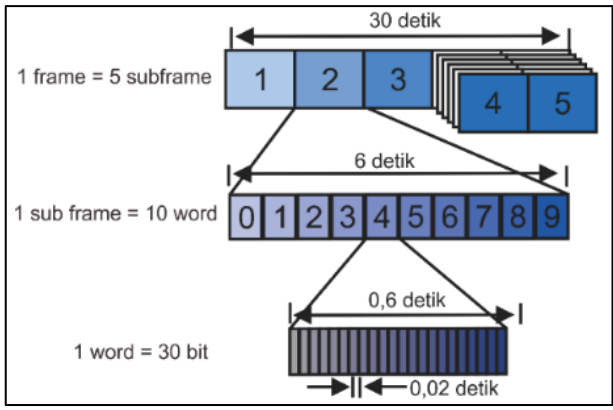

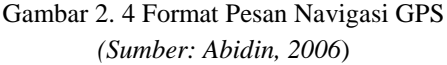

<span id="page-31-0"></span>*Broadcast ephemeris* ditentukan oleh sistem kontrol GPS dalam dua tahap (Seeber, 1993). Pada tahap pertama, *ephemeris* referensi ditentukan berdasarkan data pengamatan GPS (*Pseudorange* dan fase) selama 7 hari dari semua stasiun monitor (proses *off-line*), dengan menggunakan program perhitungan orbit. Pada tahap kedua yang merupakan proses *on-line*, perbedaan perbedaan antara hasil pengamatan yang terbaru dari stasiun monitor dengan ephemeris referensi diturunkan, dan kemudian diproses dengan menggunakan kode *kalman filtering* untuk memprediksi besarnya koreksi – koreksi bagi *ephemeris referensi.*

#### **c. Gelombang pembawa (***carrier wave***)**

Gelombang pembawa yang digunakan oleh GPS yaitu L1 dan L2. Gelombang L1 membawa kode-kode P(Y) dan C/A beserta pesan navigasi, sedangkan gelombang L2 membawa kode P(Y) dan pesan navigasi. Proses pemodulasian sinyal GPS melalui dua tahap yaitu *binaryto binary modification of codes* dan tahap *binary biphase modulation*. Pada tahap pertama, *navigation message*  ditumpangkan ke kode-P(Y) dan kode C/A. sedangkan

pada tahap kedua, masing-masing kode yang telah 'membawa' *navigation message* ditumpangkan ke gelombang pembawa L1 dan L2.

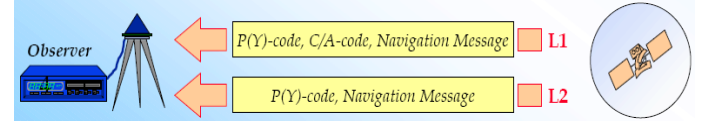

<span id="page-32-0"></span>Gambar 2. 5 Data Dan Informasi Yang Dibawa Oleh Gelombang Pembawa L1 Dan L2. (*Sumber: Abidin, 2006*)

Untuk mendapatkan posisi yang akurat, dilakukan penghilangan atau penghapusan penundaan ionosfer (*ionospheric delay*) melalui pengkombinasian *ionospheric-free linear combination* dari dua fase gelombang pembawa (L3). Sinyal GPS memancarkan gelombang ketiga (L3) yang dimodulasikan oleh kode C/A dan mempunyai frekuensi 1381,05 MHz = 135 x 10,23 MHz (Spilker, 1996). Sinyal ini sangat baik untuk penentuan posisi dan lain-lain yang mengabaikan kesalahan-kesalahan yang ada di atmosfer bumi, misalnya perhitungan untuk perubahan ionosfer saat terjadi gempabumi.

Struktur frekuensi dan karakteristik dasar dari ketiga komponen sinyal GPS dapat dilihat pada Gambar 2.6.

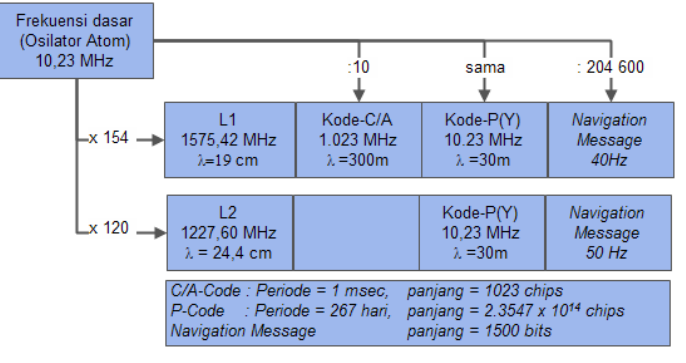

<span id="page-32-1"></span>Gambar 2. 6 Struktur frekuensi dan parameter dasar komponen sinyal GPS. (*Sumber: Abidin, 2006*)

#### <span id="page-33-0"></span>**2.4 Ionosfer**

Ionosfer adalah bagian dari atmosfer dimana terdapat sejumlah elektron dan ion bebas yang mempengaruhi perambatan gelombang radio. Lapisan ionosfer terletak kirakira antara 60 sampai 1000 km di atas permukaan bumi. Jumlah elektron dan ion bebas pada lapisan ion-ion ini bergantung pada besarnya intensitas radiasi matahari serta densitas pada lapisan tersebut (Davies,1990).

Sinyal yang dipancarkan dari satelit harus melewati lapisan tipis ionosfer dalam perjalanannya ke bumi. Elektron bebas, sebagai partikel yang paling besar di lapisan ionosfer mempengaruhi propagasi sinyal, mengubah kecepatan, arah, polarisasi, dan kekuatan dari sinyal GPS yang melaluinya, seperti yang ditunjukkan pada Gambar 2.7. Kesalahan posisi yang terjadi karena efek ini disebut *delay* ionosfer.

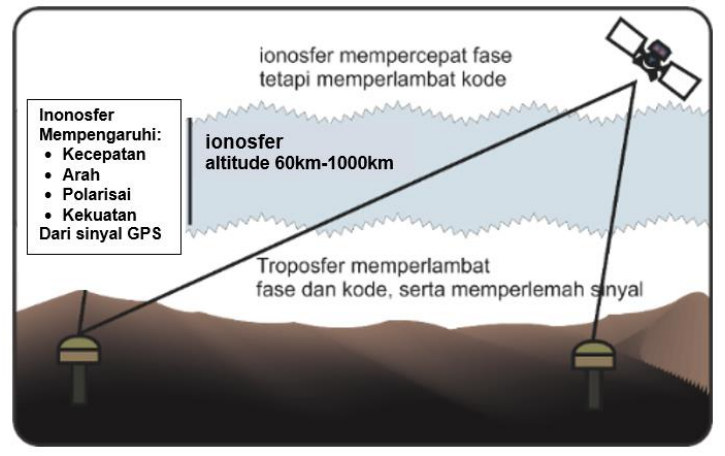

Gambar 2. 7 Perjalanan Sinyal GNSS di lapisan atmosfer *(Sumber: Abidin, 2006*)

<span id="page-33-1"></span>Lapisan ionosfer terbentuk akibat sinar ultraviolet dari matahari mengenai atom-atom netral di lapisan atas atmosfer bumi. Energi dari ultraviolet ekstrim ini cukup untuk mengionisasi atom-atom netral tersebut, sehingga terbentuklah ion-ion (Taufiqurrahman, 2010). Suhu naik diketinggian 400 km. Batas atas tidak jelas, karena pada ketinggian lebih dari 1000 km dari kerapatan elektron secara bertahap menurun, sehingga sulit untuk menentukan dengan tepat transisi dari ionosfer ke plasmasphere tersebut. Pada siang hari, ionosfer terdiri dari empat lapisan. Pada setiap lapisan terdiri dari ion yang berbeda-beda. Dengan semakin bertambahnya ketinggian, bertambah pula jumlah ionnya. Lapisan-lapisan tersebut yaitu :

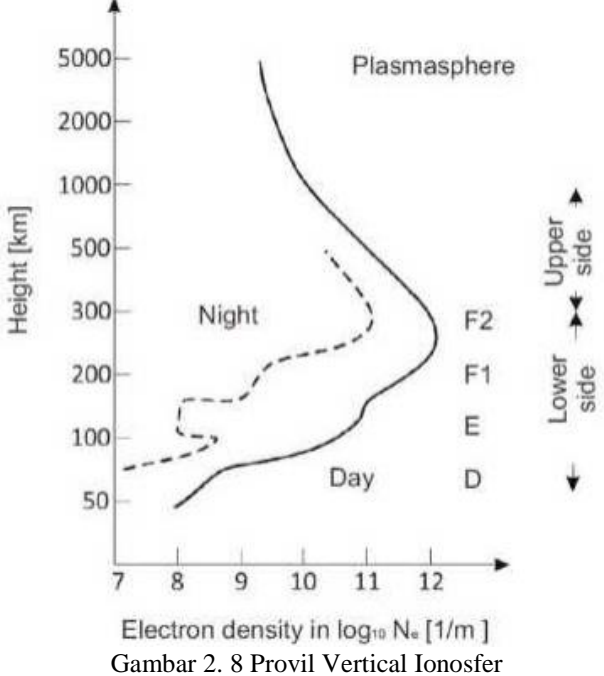

(*Sumber: http://www.met.nps.edu*)

<span id="page-34-0"></span>a. Lapisan D

Lapisan ionosfer yang paling bawah terentang antara ketinggian 60 km sampai 90 km, dan karena jaraknya relatif yang paling jauh dari matahari, maka ionisasi pada lapisan ini adalah yang terkecil dibandingkan lapisanlapisan lainnya. Densitas elektron tertinggi terjadi di sekitar siang

hari ditemukan diketinggian 60-70 km. Pada ketinggian tersebut, penyebab ionisasi utama adalah radiasi kosmik yang dipengaruhi oleh medan magnet bumi. Karena itu konsentrasi elektron di lapisan ini bertambah besar ke arah kutub. Pada malam hari, elektron bergabung dengan molekul sehingga jumlah elektron bebas menjadi sangat kecil. Karena itu lapisan ini ada di siang hari dan menghilang pada malam hari.

b. Lapisan E

Lapisan E yang kadang dinamakan lapisan *Kennely – Heaviside*, yang terentang pada ketinggian 85 km sampai 140 km. Dengan densitas elektron maksimum diketinggian sekitar 100 km yang dibentuk oleh ionisasi atom oksigen disebabkan radiasi ultra violet matahari, dengan densitas elektron maksimum terjadi di siang hari.

c. Lapisan F1

Lapisan tertinggi ionosfer adalah lapisan F yang berada pada ketinggian 140 km sampai 200 km menunjukkan variasi yang berbeda dibandingkan bagian di atasnya, sehingga lapisan ini dibagi menjadi lapisan F1 dan F2 (di atas 200 km). Densitas lapisan F1 mencapai maksimum pada ketinggian 160 km sampai 180 km terjadi satu jam setelah siang hari. Pada malam hari F1 dan F2 bergabung menjadi lapisan F.

d. Lapisan F2

Lapisan F2 merupakan lapisan tertinggi sehingga pengaruh matahari pada lapisan ini adalah yang terbesar dan terkuat dibandingkan terhadap lapisan–lapisan lainnya. Densitas elektron pada lapisan mencapai maksimum pada ketinggian 250 km sampai 500 km atau lebih yang terjadi setelah siang hari dan kadang-kadang sore hari. Hal ini disebabkan oleh letaknya yang cukup tinggi dan tetap menerima radiasi matahari selama beberapa jam setelah matahari terbenam.
## **2.4.1. Kombinasi Bebas Ionofer**

Satelit GPS terletak diatas permukaan bumi setinggi  $\sim$  20.000 km yang mengirimkan sinyal gelombang mikro dengan dua gelombang pembawa (L1 dan L2), dan gelombang tersebut datang melalui ionosfer sebelum sampai di receiver (Abidin, 2006). Untuk mendapatkan posisi yang akurat, dilakukan penghilangan atau penghapusan penundaan ionosfer (*ionospheric delay*) melalui pengkombinasian *ionospheric-free linear combination* dari dua fase gelombang pembawa (L3) (Cahyadi & Heki, 2013):

$$
L_3 = \frac{f_1^2}{(f_1^2 - f_2^2)L_1} - \frac{f_2^2}{(f_1^2 - f_2^2)L_2}
$$
 (2.1)

 $f_1$ ,  $f_2$  adalah frekuensi sinyal panjang gelombang  $L_1$ dan L<sub>2</sub>, berurutan.

Data kombinasi bebas ionosfer umumnya digunakan untuk aplikasi GPS yang jarak antar stasiunnya relative besar, yaitu dalam orde ratusan km atau lebih, dimana efek bias ionosfer umumnya relative besar. Dapat diketahui bahwa yang dieliminasi dengan pengkombinasian kedua data tersebut adalah efek ionosfer orde pertama, yang merupakan komponen bias ionosfer yang paling besar dalam data GPS.

Kombinasi bebas ionosfer tidak mengubah amplitude dari kesalahan dan bias yang besarnya tidak bergantung pada frekuensi, seperti kesalahan orbit dan bias troposfer. Magnitude dari kesalahan dan bias yang besarnya bergantung pada frekuensi sinyal , seperti multipath , bias ionosfer dan nois akan berubah sesudah pengkombinasian.

#### **2.4.2. Kombinasi Bebas Geometry**

Untuk studi ionosfer, fase berbeda dari dua frekuensi (L4) yang sering dikenal kombinasi linear ionosfer atau *ionospheric linear combination*. Untuk mendapatkan L4,  $L_1$  dan  $L_2$  dikonversi dari radian ke panjang dengan

mengalikan setiap panjang gelombang pembawa. Perbedaan antara  $L_1$  dan  $L_2$  ditentukan untuk mendapatkan L4. TEC didapatkan dari L<sup>4</sup> dengan mengalikan dengan faktor skala.

$$
\Delta L_4 = L_1 - L_2
$$
 (2.2)  
\n
$$
\Delta TEC = \frac{1}{40.308} \frac{f_1^2 f_2^2}{(f_1^2 - f_2^2)\Delta L_4}
$$
 (2.3)

Kombinasi linear ionosfer sering lebih jauh digunakan untuk mendapatkan TEC dengan menghilangkan ambiguitas (dan *cycle-slips*) dan frekuensi bias dalam data fase *(Abidin, 2006)*. Sinyal gelombang mikro mengalami ketergantungan dalam penundaan frekuensi di ionosfer. Dengan membawa perbedaan antara  $L_1$  dan  $L_2$  fase ( $L_4$ ), dapat di perhatikan perubahan temporal TEC selama jarak antara satelit GPS ke reciver atau *Line Of Sigh* (disebut *Slant* TEC). Perpotongan LOS dan ionosfer disebut *Ionospheric Pierce Point* (IPP), dan proyeksi dari IPP ke atas permukaan tanah disebut *Subionospheric Point* (SIP), seperti yang dijelaskan pada Gambar 2.9.

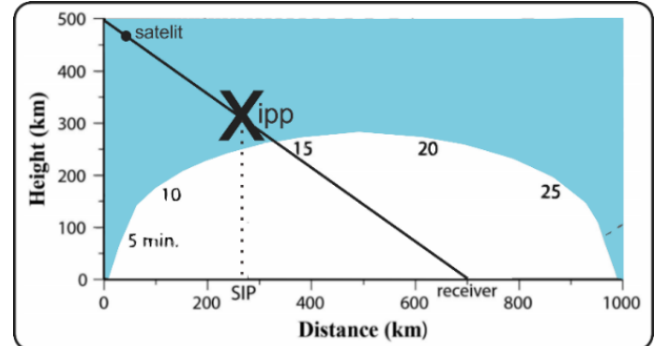

Gambar 2. 9 Perbedaan IPP (Ionospheric Pierce Point) dan SIP (Sub-ionospheric Point)

#### **2.4.3. Refraksi Ionosfer**

Ionosfer, perluasan dari beberapa lapis dari sekitar 50 km ke 1000 km diatas permukaan bumi, adalah media dispersi dengan pengaruh kepada sinyal radio GPS. Manurut (Seeber, 1993) dalam (Hofmann-Wellenhof, Lichtenegger, & Collins, 2001), serinya :

$$
n_{ph} = 1 + \frac{c_2}{f^2} + \frac{c_3}{f^3} + \frac{c_4}{f^4} + \dots
$$
 (2.4)

Perkiraan dari indeks refraksi koefisien  $c_1$ ,  $c_2$ ,  $c_3$  tidak bergantung pada frekuensi tetapi banyaknya N<sup>e</sup> menunjukkan jumlah eketron per meter kubik, densitas elektron sepanjang bagian perambatan. Sehingga dapat disimpulkan dari persamaan diatas bahwa deviasi indeks refraksi grup dan fase from unit dengan tanda keberbalikan. Dengan estimasi untuk  $c_2$  (Seeber 1993) dalam (Hofmann-Wellenhof, Lichtenegger, & Collins, 2001)

$$
c_2 = -40.3 N_e[\text{Hz}^2] \tag{2.5}
$$

Berdasarkan prinsip Fermat, pengukuran jarak ditentukan oleh,

$$
s = \int n \, ds \tag{2.6}
$$

Diturunkan sedemikian rupa dengan sehingga hasilnya dapat juga ditulis sebagai,

$$
\Delta_{\rm ph}^{iono} = \int \frac{40,3}{f^2} \int N_e \, ds_0
$$

$$
\Delta_{\rm gr}^{iono} = \frac{40,3}{f^2} \int N_e \, ds_0 \tag{2.7}
$$

Dimana (2.7) telah disubsitusikan. Menentukan *Total electron Content* (TEC) dengan

TEC =  $\int N_e ds_0$ (2.8)

Dan disubitusi TEC kedalam (2.16)  
\n
$$
\Delta_{\rm ph}^{iono} = \int \frac{40.3}{f^2} TEC, \Delta_{\rm gr}^{iono} = \frac{40.3}{f^2} TEC
$$
\n(2.9)

Biasanya, TEC diberikan dalam TEC unit (TECU) dimana,

 $1\times10^{16}$  elektron/m<sup>2</sup> (2.10)

## **2.5 TEC (***Total Electron Content)*

TEC adalah jumlah elektron dalam kolom vertikal  $(silinder)$  berpenampang seluas 1 m<sup>2</sup> sepanjang lintasan sinyal dalam lapisan ionosfer, seperti yang ditunjukkan pada Gambar 2.10. TEC per definisi secara lebih spesifik dinamakan *Slant TEC* (STEC). Disamping STEC, dikenal juga istilah *Vertikal TEC* (VTEC), yang mereprentasikan TEC dalam arah vertikal. Nilai TEC biasanya dinyatakan dalam TECU, dimana 1 TECU adalah sama dengan 10<sup>16</sup> elektron/m<sup>2</sup>. Nilai TEC ionosfer pada umumnya berkisar antara 1 sampai 200 TECU (Abidin, 2006).

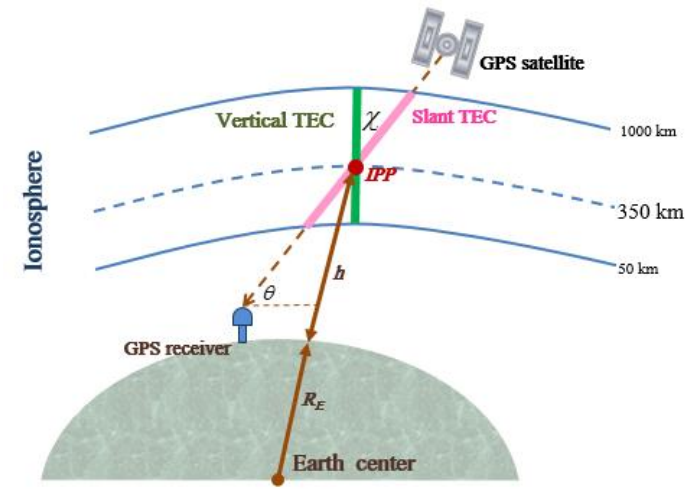

Gambar 2. 10 STEC (*Slant TEC*) dan VTEC (*Vertical TEC*) *(http://iono-gnss.kmitl.ac.th/?page\_id=243)*

Kecepatan perambatan gelombang pada titik-titik di ionosfer adalah ditentukan oleh densitas elektron di titik-titik tersebut. Makin besar densitas elektron makin tinggi kecepatan perambatannya. Densitas elektron diukur dengan menghitung jumlah elektron di suatu kolom vertikal maupun slant setinggi 1m di ionosfer dengan penampang melintang seluas 1 m<sup>2</sup>. Jumlah densitas elektron di suatu kolom vertikal maupun slant sepanjang lintasan sinyal dari pembangkit sinyal dengan penampang melintang seluas 1 m<sup>2</sup> atau sebagai integral vertikal dari densitas elektron *Ne*.

Pemodelan TEC banyak dilakukan dengan beberapa teknik, diantaranya adalah *spherical harmonics, broadcasting ionospheric model* dan *polynomial*. Berdasarkan penelitian (Heki, 2011) menjelaskan bahwa anomali TEC dapat dilihat dari *fitting line* pada perhitungan TEC, grafik naik dan turun yang tidak beraturan merupakan nilai fluktuasi TEC. Sedangkan menurut (Muslim, 209) Anomali ionosfer dapat diukur dari simpangannya terhadap nilai TEC kondisi normal. Kondisi normal sebagai referensi dapat ditentukan dari nilai median 27 hari pada tiap jam nilai TEC. Ukuran gangguan ini dapat dihitung dari simpangan TEC pada hari dan jam tertentu tehadap nilai median TEC tersebut, kemudian dijadikan dalam persen dengan membaginya dengan nilai mediannya. Kondisi ionosfer dapat dikelompokkan menjadi 4 kondisi: tenang, moderat, badai, dan badai intensif. Pengelompokan ini bisa diukur dengan nilai logaritma perbandingan TEC dengan nilai mediannya.

#### **2.6 Penelitian Terdahulu**

Pada peneletian sebelumnya, (Denaro, 2015) dengan judul "Analisis Perubahan Ionosfer Dan Posisi Stasiun GPS-CORS Pada Saat Letusan Besar Gunung Berapi 2010" dengan menggunakan data GPS milik BIG dan *SUGAR* menerangkan bahwa pengukuran gangguan ionosfer pada letusan Gunung Merapi 2010 berkaitan dengan nilai perubahan posisi stasiun GPS-CORS yang berada pada pulau Sumatra dan Jawa. Untuk itu, perlu adanya data pengamatan stasiun GPS-CORS yang

lebih banyak yang terletak di lokasi Gunung Merapi untuk menentukan hubungan nilai perubahan posisi dan gangguan ionosfer. Lokasi stasiun yang letaknya tidak berada di sekitar Gunung Merapi sangat memungkinkan bahwa faktor perubahan posisi stasiun tidak disebabkan oleh letusan itu sendiri melainkan dari faktor lain seperti pergerakan lempeng dll.

Septiningrum (2016) juga melakukan penelitian dengan judul "Analisis Perubahan Ionosfer Akibat Gempa Mentawai Tahun 2010" dengan menggunakan data GPS *SUGAR.* Penelitian ini mengamati tiga kali gempa yang terjadi di Kepulauan Mentawai pada tahun 2010. Dari hasil yang didapatkan menunjukkan adanya anomali di lapisan ionosfer bergantung pada besarnya gempa dan kedalaman episenter. Hanya ada satu satelit yang dapat merekam gangguan lapisan ionosfer di setiap gempa, dengan nilai TEC sebesar 1-8 TECU yang terjadi pada rentang waktu antara 11-48 menit setelah gempa terjadi.

# **BAB III METODOLOGI**

## **3.1 Lokasi Penelitian**

Lokasi penelitian ini dilakukan pada stasiun pengamatan CORS-GPS milik BIG yang dekat lokasi gempa dengan epicenter 5° 9' 36'' Lintang Selatan dan 94° 3' Bujur Timur. Stasiun pengamatan tersebut adalah CAIR, CBKT, CPAR, CPDG, dan CSEL dengan detail posisi yang dijelaskan pada gambar 3.1 dan Tabel 3.1. Pengamatan dilakukan dua hari sebelum, saat terjadi, dan dua hari setelah gempa bumi pada tanggal 2 Maret 2016.

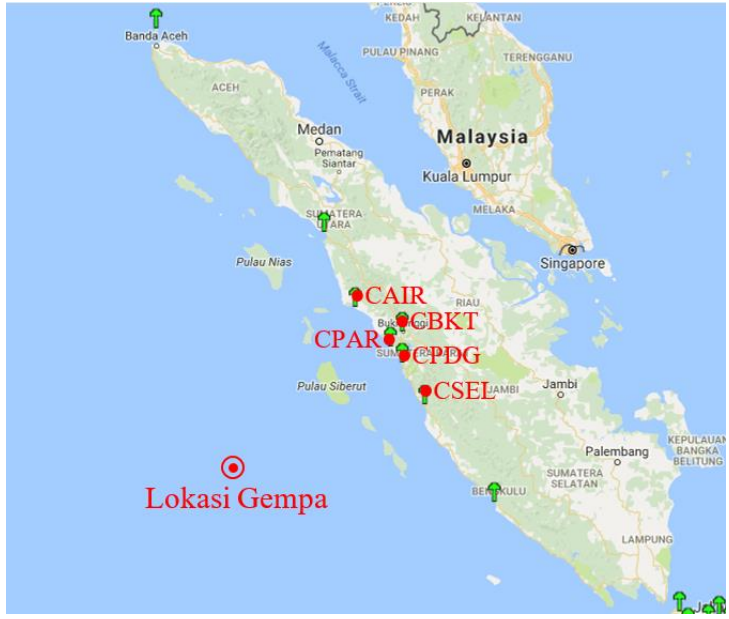

Gambar 3. 1 Lokasi Penelitian CORS-GPS (http://inacors.big.go.id/spiderweb/frmIndex.aspx)

| No.                         | Nama Stasiun<br><b>CORS-GPS</b> | Posisi                                   |
|-----------------------------|---------------------------------|------------------------------------------|
|                             | <b>CAIR</b>                     | 0° 12' 28.79123" N, 99° 23' 40.38657" E  |
| $\mathcal{D}_{\mathcal{A}}$ | <b>CPAR</b>                     | 0° 37' 30.45553" S, 100° 7' 55.23985" E  |
| 3                           | <b>CBKT</b>                     | 0° 18' 32.21234" S, 100° 22' 15.93776" E |
|                             | <b>CPDG</b>                     | 0° 57' 14.33568" S, 100° 21' 47.20308" E |
|                             | CSEL.                           | 1° 47' 53.27004" S, 100° 50' 20.93676" E |

Tabel 3. 1 Posisi Stasiun CORS-GPS BIG untuk Penelitian (http://inacors.big.go.id/spiderweb/frmIndex.aspx)

# **3.2 Data dan Peralatan**

# 3.2.1 Data

Data yang dibutuhkan dalam penelitian ini adalah :

- a. Data *rinex observasi* (pada tanggal 29 Februari 2016, 1- 4 Maret 2016, atau 60 doy hingga 64 doy) dari stasiun GPS yang diperoleh dari BIG
- b. Data Navigasi Satelit, diunduh dari: (http://garner.ucsd.edu/pub/nav)
- c. Data program rdrnx.f dan rdeph.f, diunduh dari: (https://ep.sci.hokudai.ac.jp/~heki/software.htm)
- 3.2.2 Peralatan

Peralatan yang digunakan dalam penelitian ini adalah :

- a. Perangkat Keras (Hardware)
	- Stasiun GPS Online
	- *Personal Computer (PC) / Laptop*
- b. Perangkat Lunak (*Software*)
	- Sistem Operasi *Windows 10* dan *Linux Ubuntu.*
	- Bahasa Pemrograman Fortran.
	- $\bullet$  MATLAB R2014a
	- Microsoft Office (Ms. Word, Ms. Excel, dan Ms. Visio).

## **3.3 Tahapan Pelaksanaan**

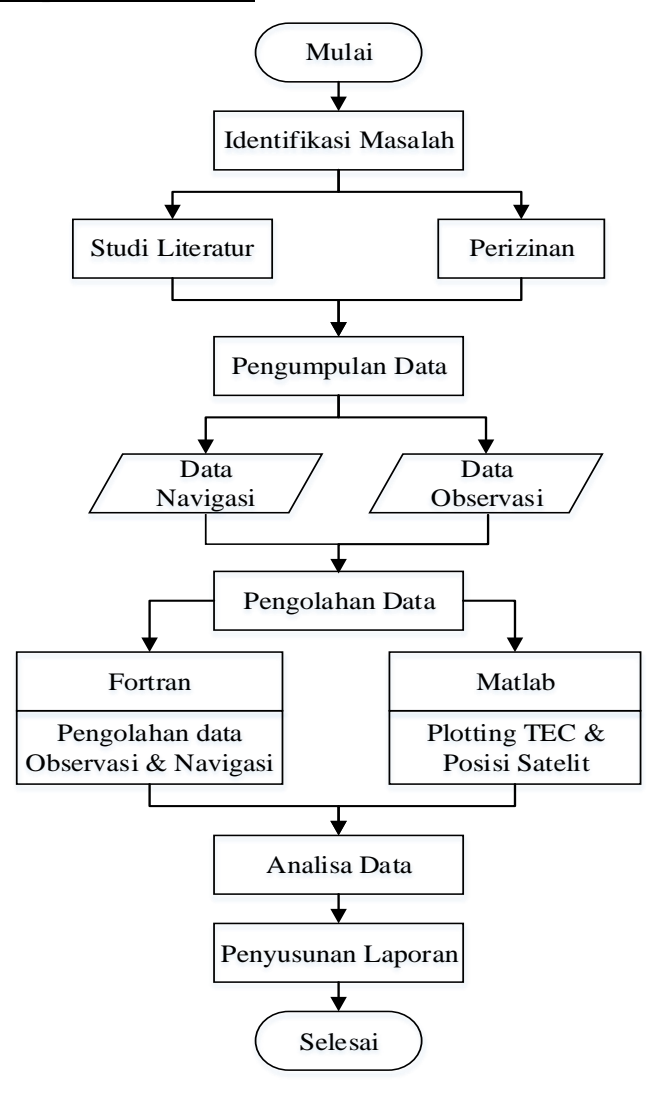

Gambar 3. 2 Diagram Alir Tahapan Pelaksanaan

Berikut adalah penjelasan diagram alir tahapan pelaksanaan penelitian :

- 1. Tahap Persiapan
	- Identifikasi Masalah

Kegiatan ini bertujuan untuk mengidentifikasi penilitian yang akan dilakukan, yaitu untuk menentukan perubahan *TEC* yang diamati dari beberapa stasiun CORS-GPS milik BIG yang berada di wilayaha Sumatra akibat dari Gempa Sumatra pada tanggal 2 Maret2016.

• Studi Literatur

Kegiatan ini bertujuan untuk memperoleh referensi yang akan digunakan dalam penelitian sehingga penulis memahami materi dari bidang yang akan diteliti. Yaitu meliputi: gempabumi, tektonik lempeng, *GNSS*, ionosfer, *TEC*, software untuk mengolah data, analisa hasil pengolahan data dan juga hal-hal yang berkaitan dengan pelaksanaan penelitian ini.

• Perizinan

Kegiatan ini bertujuan untuk mendapatkan izin menggunakan data dari instansi terkait, yaitu Badan Informasi Spasial (BIG) sehingga data yang digunakan bersifat resmi dan penelitian dapat berjalan dengan lancar

• Pengumpulan Data

Kegiatan pengumpulan data ini dilaksanakan setelah perizinan disetujui, data yang diperlukan yaitu: data rinex observasi CORS-GPS di Pulau Sumatra yang di dapatkan dari BIG, data navigasi untuk mengetahui orbit satelit, dan data parameter lain untuk koreksi satelit dalam penentuan posisi.

- 2. Tahap Pengolahan dan Analisa
	- Pengolahan Data

Pada tahap ini dilakukan pengolahan dari data yang telah didapat saat pengumpulan data sehingga mendapatkan hasil sesuai dengan penelitian yang diinginkan. Pengolahan data ini nantinya akan menggunakan fortran pada sistem operasi Linux-Ubuntu dan aplikasi Matlab pada sistem operasi Windows. Tahapan pengolahan akan dijelaskan lebih lanjut pada Gambar 3.3.

• Analisa Data

Data yang telah diolah kemudian dianalisa sedemikian rupa sehingga diperoleh hasil berupa gangguan ionosfer yang dinyatakan dalam bentuk anomali *TEC (Total Electron Contain)* akibat dari gempa bumi yang nantinya ditampilkan pada bab selanjutnya dalam laporan tugas akhir ini.

- 3. Tahap Akhir
	- Penyusunan Laporan

Penyusunan laporan merupakan kegiatan atau tahap akhir dari tugas akhir ini, dimana laporan ini mencakup seluruh hasil dari proses awal hingga akhir penelitian ini.

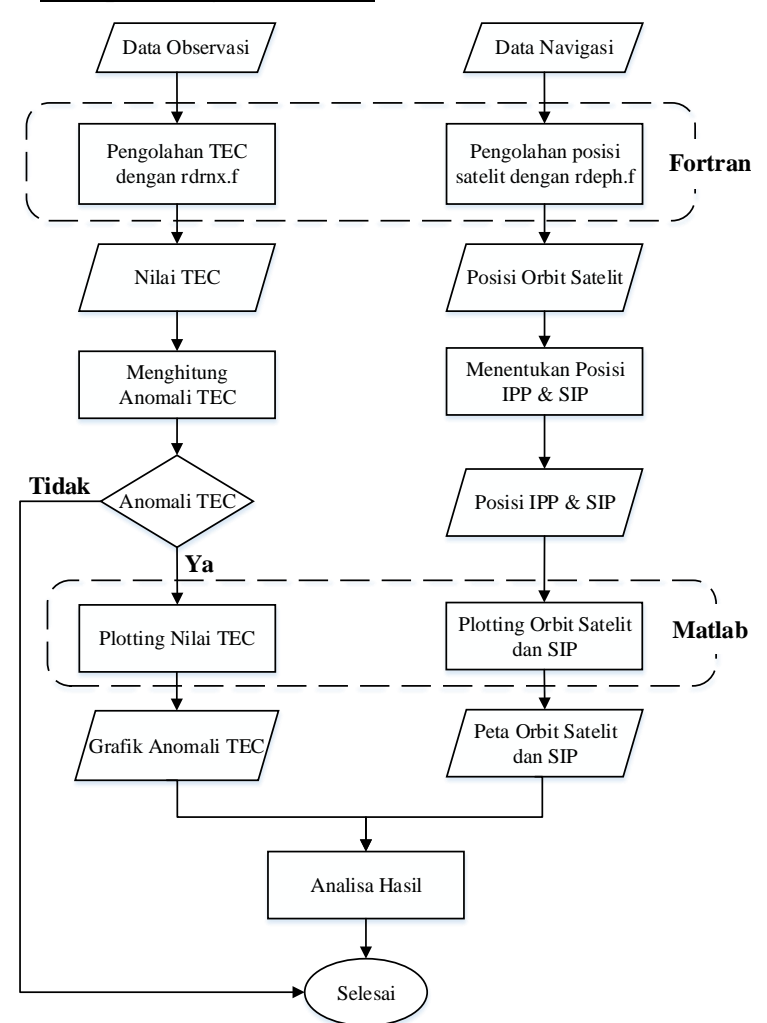

**3.4 Tahapan Pengolahan Data**

Gambar 3. 3 Diagram Alir Tahapan Pengolahan Data

Berikut adalah penjelasan diagram alir tahapan pengolahan data :

a. Data

Data Observasi GNSS didapatkan data dari instansi Badan Informasi Geospasial (BIG) dalam bentuk RINEX yaitu data pada tanggal 29 Februari , 1 – 4 Maret 2016 (atau 60 doy hingga 64 doy). Sedangkan untuk data navigasi didapatkan dari website *Sopac* ((http://garner.ucsd.edu/pub/nav) dengan mendownload data doy yang sama dengan data observasinya. Data navigasi yang didownload adalah broadcast ephimeris orbit satelit (".n" untuk GPS dan ".g" untuk Glonass). Data ini digunakan untuk menentukan posisi orbit satelit dengan menggunakan elemenelemen keplerian yang akan diproyeksikan ke bumi.

b. Pengolahan Data GNSS

Melakukan pengolahan data *RINEX* Observasi menggunakan program rdrnx.f untuk mendapatkan waktu dan besar nilai STEC di setiap stasiun pengamatan dan data *RINEX* Navigasi diolah menggunakan program rdeph.f untuk mendapatkan posisi orbit satelit yang melintas pada hari pengamatan. Pengolahan data ini dijalankan pada aplikasi Fortran pada sistem operasi Ubuntu 14.04 LTS

c. Perhitungan Anomali TEC

Setelah didapatkan nilai STEC, kemudian dilakukan perhitungan untuk mengetahui perubahan nilai (VTEC) *Vertical Total Electron Content* secara relative, yaitu dengan mengurangkan nilai STEC yang telah didapat dengan perataannya/polynomial pangkat enam. Anomali TEC didapatkan bila ada simpangan dari data satu periode bernilai lebih besar dari median-nya. Jika data tersebut terdapat anomali TEC maka dinyatakan ada gangguan pada lapisan ionosfer, sehingga dilanjutkan dengan pengeplotan hasil anomali tersebut pada aplikasi Matlab untuk menampilkan visualisasi grafik perubahan TEC tersebut.

d. Penentuan Posisi IPPP dan SIP

Posisi orbit satelit yang telah didapatkan dari pengolahan menggunakan program rdeph.f pada aplikasi Fortran kemudian dilanjutkan pengolahan menentukan posisi *Ionospheric Pierce Point* (IPP) dan *Sub-Ionospheric Point* (SIP) untuk mengetahui posisi orbit satelit yang merekam TEC saat gempa terjadi. Pengolahan ini dilakukan menggunakan aplikasi Matlab yang hasilnya adalah plotting posisi SIP di permukaan bumi.

e. Pengeplotan pada Matlab

Pengeplotan ini adalah untuk memvisualisasikan hasil pengolahan data, yanag pertama yaitu nilai anomali TEC di setiap stasiun pengamatan, dan yang kedua adalah posisi orbit satelit GNSS yang melintas saat gempa terjadi serta SIP di permukaan bumi. Pengeplotan ini dilakukan menggunakan aplikasi Matlab R2014A yang bekerja pada sistem operasi Windows. Setelah didapatkan gambar hasil pengeplotan, kemudian dilanjutkan analisa besar nilai anomali TEC pada ionosfer dan dihubungkan dengan posisi SIP satelit yang melintas pada saat gempa terjadi.

# **BAB IV HASIL DAN PEMBAHASAN**

## **4.1 Hasil Pengolahan Data dengan Fortran**

Data Observasi didapatkan dari BIG dalam bentuk RINEX (*Receiver Independent Exchange Format*), kemudian diolah menggunakan program rdrnx.f, sedangkan data Navigasi didapatkan dari ftp://garner.ucsd.edu/pub/products kemudian diolah menggunakan program rdeph.f yang dijalankan dengan software Fortran pada Sistem Operasi Linux Ubuntu.

Hasil pengolahan data observasi adalah data waktu (UTC) dan nilai STEC untuk satelit yang direkam oleh setiap stasiun.

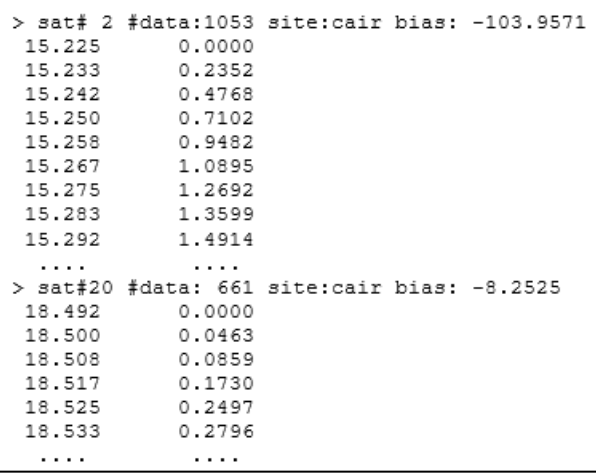

Gambar 4. 1 Hasil Pengolahan Data Observasi

Gambar diatas menunjukkan data hasil pengolahan data observasi stasiun CAIR untuk mendapatkan nilai STEC dengan interval waktu 30 detik pada setiap satelit yang terekam.

Sedangkan hasil pengolahan data navigasi(\*.n) adalah waktu (UTC) dengan interval 3 menit dan posisi orbit satelit.

| 0.00 | 1 0.10323642353D+08 -.20466290935D+08 -.13297311885D+08       |                                     |                   |
|------|---------------------------------------------------------------|-------------------------------------|-------------------|
| 0.00 | 2 - 21642625241D+08 0.12816705571D+08 - 74228891276D+07       |                                     |                   |
| 0.00 | 3 0.10485057257D+07 -.15625988652D+08 -.21450546166D+08       |                                     |                   |
| 0.00 | 5 -.20746938249D+08 0.50823659197D+07 0.15840121587D+08       |                                     |                   |
| 0.00 | 6 - 19494660944D+08                                           | 0.36166579458D+06 -.18021557777D+08 |                   |
| 0.00 | 7 -.51085319498D+07 -.14858306451D+08 0.21489175122D+08       |                                     |                   |
| 0.00 | 8 0.73163423199D+07 -.20320477695D+08 0.15502641410D+08       |                                     |                   |
|      |                                                               |                                     |                   |
| 0.00 | 9 -.82658571658D+07 -.24667282081D+08                         |                                     | 0.53019939937D+07 |
| 0.00 | 10 0 24184008715D+08                                          | 0.10736421865D+08                   | 0.26479913027D+07 |
|      | 0.00 11 0.97411693136D+07 -.24394315426D+08                   |                                     | -.42841935208D+07 |
|      | 0.00 12 -.55778988910D+07 0.13511105062D+08 -.22295755062D+08 |                                     |                   |
|      | 0.00 13 -.12687948301D+08 0.12028750095D+08 0.19884762897D+08 |                                     |                   |
|      | 0.00 14 0.14052293872D+08 0.13414278687D+08 -.17929169662D+08 |                                     |                   |
|      | 0.00 15 -.37430094309D+07 0.23171718890D+08 0.11971515404D+08 |                                     |                   |
|      | 0.00 16 0.20644676295D+08 -.26869537986D+07                   |                                     | 0.16632794095D+08 |
|      | 0.00 17 -.12794846208D+08 -.14087222862D+08 -.17559666262D+08 |                                     |                   |
|      | 0.00 18 0.16607870751D+08 0.16104352140D+08 0.13806077947D+08 |                                     |                   |
|      | 0.00 19 -.15191310389D+08 -.33696561398D+07 -.21700772825D+08 |                                     |                   |
|      | 0.00 20 -.54075506325D+07 0.14975995739D+08 0.21104654696D+08 |                                     |                   |
|      | 0.00 21 0.96787980143D+07 0.12907978408D+08 0.21834400357D+08 |                                     |                   |
|      | 0.00 22 0.21050042158D+08 -.51339700469D+07 -.15259270654D+08 |                                     |                   |
|      | 0.00 23 -.41055734966D+06 -.25692673439D+08 -.55630509536D+07 |                                     |                   |
|      | 0.00 24 - 12787553410D+08                                     | 0.21012660643D+08 -.98159865879D+07 |                   |
|      | 0.00 25 0.74661037333D+07 0.16531985193D+08 -.19575498769D+08 |                                     |                   |
|      | 0.00 26 0.25242734798D+08 0.34317409073D+07 0.75978556882D+07 |                                     |                   |
| 0.00 | 27 0.12648532671D+08 -.10422432048D+08                        |                                     | 0.20845237722D+08 |
| 0.00 | 28 -.23139614116D+08 -.12827434776D+08 0.32181771197D+07      |                                     |                   |
| 0.00 | 29 0.47479275761D+07 0.26098942852D+08                        |                                     | 0.17539788759D+07 |
| 0.00 | 30 -.14833083415D+08 -.74569557500D+07 0.20739913088D+08      |                                     |                   |
|      | 0.00 31 0.20996630628D+08 -.23556647221D+07 -.16207897724D+08 |                                     |                   |

Gambar 4. 2 Hasil Pengolahan Data Navigasi

#### **4.2 Lintasan Satelit**

Gempa di Sumatra Barat terjadi pada tanggal 2 Maret 2016 pukul 19.49 WIB atau 12.49 UT dimana pusat gempa berada di sekitar 682km barat daya Mentawai tepatnya pada koordinat 5° 9' 36'' Lintang Selatan dan 94° 3' Bujur Timur dengan magnitude sebesar 8,3SR pada kedalaman sekitar 10km (BMKG).

Pada masa-masa gempa tersebut dilakukan pengamatan gangguan ionosfer menggunakan data Observasi GPS-CORS dari BIG (Badan Informasi Geospasial) yang berada di Pulau Sumatra dan dekat dengan lokasi gempa. Pengamatan ini dilakukan selama kurun waktu lima hari yaitu dua hari sebelum gempa, saat terjadinya gempa, dan dua hari setelah terjadinya gempa. Tujuan dari pengamatan di beberapa stasiun GPS-CORS tersebut dilakukan untuk mendapatkan nilai perubahan TEC yang diakibatkan dari gempa.

Gempa dapat menimbulkan dorongan energi gelombang *acoustic, gravity* dan *rayleigh* , serta momentum secara tiba – tiba yang akan menghasilkan gangguan pada lapisan atmosfer yang dapat menyebabkan terjadinya fluktuasi atau variasi TEC pada lapisan ionosfer. Semakin besar tekanan yang terjadi maka gangguan yang akan dihasilkan pada atmosfer akan besar juga. Hal ini disebabkan karena besarnya energi tersebut dapat mengganggu densitas elektron yang ada di ionosfer hingga radius 400 km dari pusat letusan

Waktu delay pada saat di lapisan ionosfer dapat dihitung dengan mengkombinasikan dua frekuensi *reciver GNSS,*  untuk memperoleh nilai *Total Electron Content* (TEC). Dengan menghitung modulasi sinyal pada gelombang pembawa, *f1*=1575.42 MHz and *f2*=1227.6 MHz. Setelah mengkombinasikan nilai *pseudorange* dan *carrier phase* dual frekuensi, TEC dapat dihitung dengan rumus berikut ini:

$$
\delta \text{STEC} = \frac{f_1^2 \cdot f_2^2}{40.28 \cdot (f_2^2 - f_1^2)} \cdot (\delta L_1 - \delta L_2)
$$

Dimana δSTEC,  $δL_1$ ,  $δL_2$  adalah selisih nilai STEC, jarak fase  $L_1$  dan  $L_2$  antara dua epoch yang berurutan.

Hasil dari pengamatan di lima stasiun yang berapa di sekitar gempa menggunakan satelit GNSS selama dua hari sebelum gempa, saat terjadinya gempa, dan dua hari sesudah gempa didapatkan bahwa anomali TEC yang signifikan terdapat pada hari saat terjadinya gempa. Untuk mengetahui nomor satelit yang melintas dan merekam anomali TEC saat gempa, maka dilakukan pengolahan data navigasi untuk mendapatkan lintasan orbit satelit dan dilajutkan plotting lintasan orbit tersebut menggunakan Matlab, hasilnya dapat dilihat pada gambar 4.3.

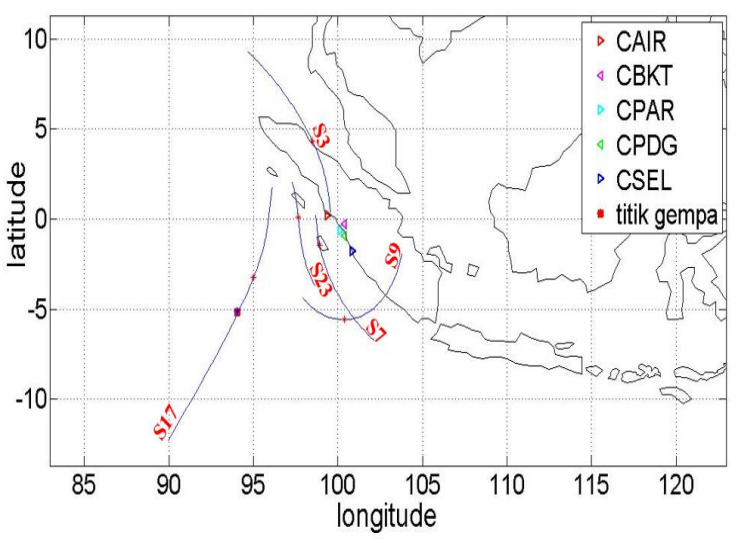

Gambar 4. 3 Orbit Satelit Saat Gempa pada Tanggal 2 Maret 2016 Pukul 11.00-14.00UT.

Gambar diatas adalah hasil dari plotting lintasan satelit GPS saat terjadinya gempa, dapat dilihat bahwa satelit yang mengorbit saat gempa terjadi adalah satelit nomor 3, 7, 9, 17, dan 23. Tetapi hasil dari perhitungan nilai anomali TEC menunjukkan bahwa sinyal satelit yang dapat merekam fluktuasi TEC di lapisan ionosfer adalah satelit nomor 17, hal ini dikarenakan orbit satelit yang paling dekat dengan pusat gempa adalah sateli nomor 17. Data anomali TEC tersebut muncul di semua stasiun pengamatan, yaitu stasiun CAIR, CBKT, CPAR, CPDG, dan CSEL yang merupakan stasiun CORS-GPS milik BIG.

Perambatan sinyal satelit GPS dengan ketinggian ~20.000 km dari permukaan bumi disebut dengan *line of sight*. Perpotongan LOS dengan ionosfer pada keadaan data (300 km) disebut dengan IPP (*Ionospheric Pierce Point)*. Ketinggian tersebut termasuk dalam lapisan F-layer, dimana arah pergerakan satelit dapat digambarkan. Dan proyeksi IPP ke atas permukaan bumi disebut *Sub-Ionospheric Point* (SIP). SIP tersebut yang menunjukkan proyeksi perpotongan sinyal satelit dengan ionosfer ketika terjadi gempa.

Setelah didapatkan nomor satelit yang merekam perubahan TEC, selanjutnya dilakukan plotting lintasan satelit menggunakan IPP melalui proyeksinya ke permukaan bumi, yaitu SIP. Dari hasil pengolahan data rinex observasi telah didapatkan bahwa satelit yang merekam perubahan TEC adalah satelit GPS nomor 17, maka satelit nomor tersebut dilakukan pengolahan plotting lintasannya menggunakan aplikasi Matlab yang hasilnya ditampilkan pada gambar 4.4. berikut.

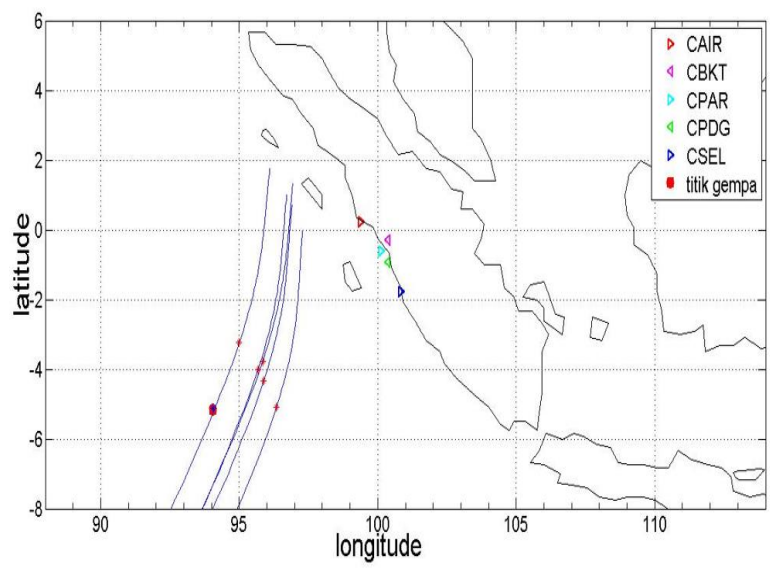

Gambar 4. 4 Plotting Orbit Satelit Nomor 17 Yang Dipetakan Melalui SIP di Semua Stasiun Pukul 11.00-14.00UT.

Garis biru pada gambar 4.4. merupakan alur lintasan satelit, simbol lingkaran merah menunjukkan epicenter gempa dan titik merah menandakan posisi satelit nomor 17 yang dipetakan melalui *Sub-Ionosphere Point (SIP)* di semua stasiun pengamatan pada waktu gempa terjadi. Simbol segitiga adalah stasiun CORS-GPS milik BIG yang masing – masing dijelaskan dalam legenda. Pada saat terjadi gempa, satelit nomor 17 melintas di sebelah barat Pulau Sumatra.

## **4.3 Plotting Anomali TEC**

Data TEC didapatkan dari pengolahan rinex observasi menggunakan program rdrnx.f yang hasilnya berupa waktu dan nilai STEC, kemudian dilakukan plotting menggunakan aplikasi Matlab. Hasil plotting anomali TEC dari satelit GPS adalah sebagai berikut:

# 4.3.1 Anomali TEC Satelit GPS

## A. STEC satelit GPS nomor 17 di semua stasiun pengamatan

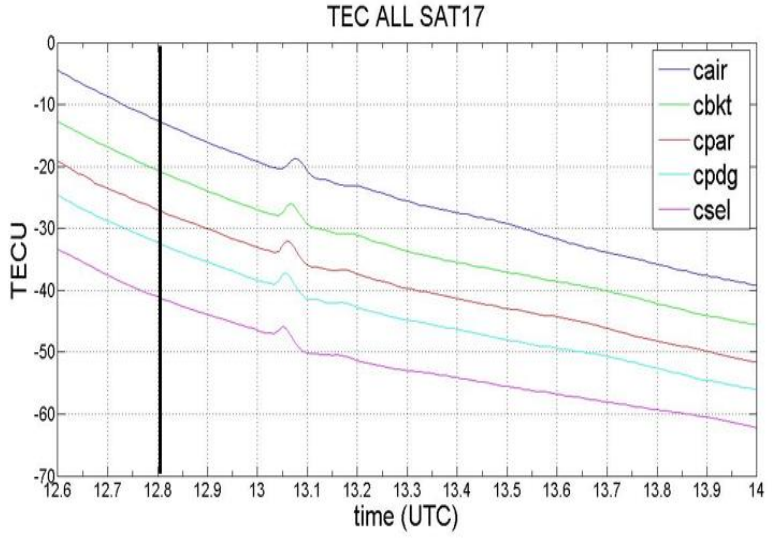

Gambar 4. 5 STEC satelit GPS nomor 17 di semua stasiun pengamatan pada tanggal 2 Maret 2016

Gambar 4.5 diatas adalah hasil plotting STEC dari satelit GPS nomor 17 yang terdapat di semua stasiun pengamatan. Garis hitam vertikal pada gambar 4.5. menunjukkan waktu terjadinya gempa, yaitu pukul 12:49 UT yang dalam grafik dinyatakan dalam satuan desimal. Berdasarkan grafik tersebut nampak adanya fluktuasi TEC yang signifikan setelah pukul 13.00 UT, yang merupakan indikator adanya gangguan di lapisan ionosfer. Fluktuasi tersebut muncul di semua data stasiun pengamatan sehingga bisa dilanjutkan untuk menganalisa besar perubahan TEC dan waktu munculnya perubahan tersebut.

Setelah diketahui nomor satelit yang dapat menampilkan fluktuasi saat terjadinya gempa, langkah selanjutnya adalah menghitung nilai VTEC, yaitu dengan mengurangkan nilai STEC yang telah didapat dengan perataannya/polynomial pangkat enam.

Berikut ini adalah hasil plotting dari perhitungan perataan polinomial pangkat enam dari STEC satelit GPS di semua stasiun.

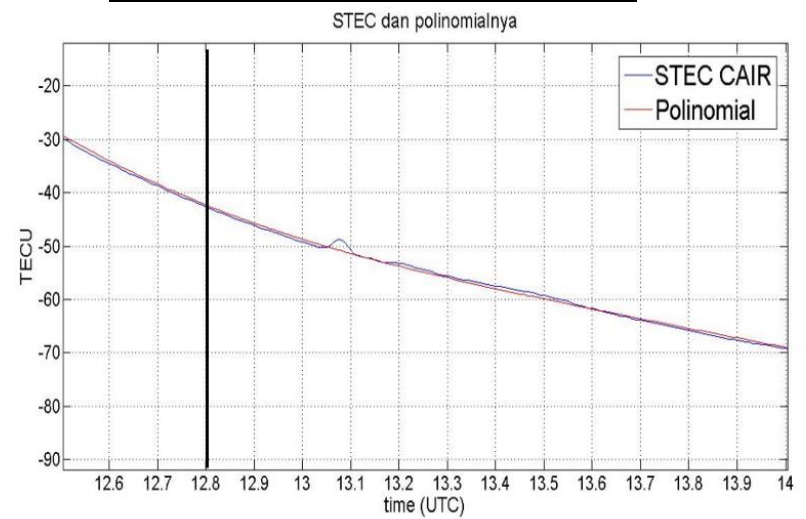

B. STEC satelit GPS nomor 17 di stasiun CAIR

Gambar 4. 6 STEC dan polinomialnya di stasiun CAIR

Gambar 4.6 adalah hasil plotting STEC dari satelit GPS nomor 17 yang direkam oleh stasiun CAIR. Pada gambar 4.6. diperlihatkan bahwa gempa yang digambarkan dengan garis hitam vertikal terjadi pada pukul 12:49 UT. Nilai STEC yang digambarkan dengan garis warna biru pada stasiun CAIR cenderung stabil, namun pada pukul 13.06 UT muncul anomali yang menunjukkan adanya gangguan pada lapisan ionosfer. Besar anomali dapat dilihat dari perbedaan fitting nilai TEC dengan polinomial pangkat enam (garis warna merah). Jika dihitung dari waktu terjadinya gempa, maka anomali TEC di stasiun CAIR muncul sekitar 15 menit setelah gempa.

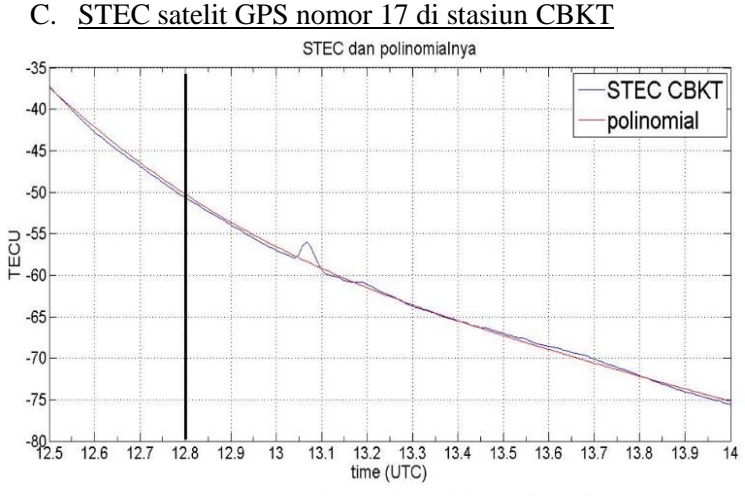

Gambar 4. 7 STEC dan polinomialnya di stasiun CBKT

Gambar 4.7 adalah hasil plotting STEC dari satelit GPS nomor 17 yang direkam oleh stasiun CBKT. Pada gambar 4.7. diatas diperlihatkan bahwa gempa terjadi pada pukul 12:49 UT (garis hitam vertikal). Nilai STEC pada stasiun CBKT menurun dan cenderung stabil, namun pada pukul 13.03 muncul anomali yang menunjukkan adanya gangguan pada lapisan ionosfer. Besar anomali TEC dapat dilihat dari perbedaan fitting nilai TEC dengan polinomial pangkat enam (garis warna merah). Jika dihitung dari waktu terjadinya gempa, maka anomali TEC di stasiun CBKT muncul sekitar 14 menit setelah gempa.

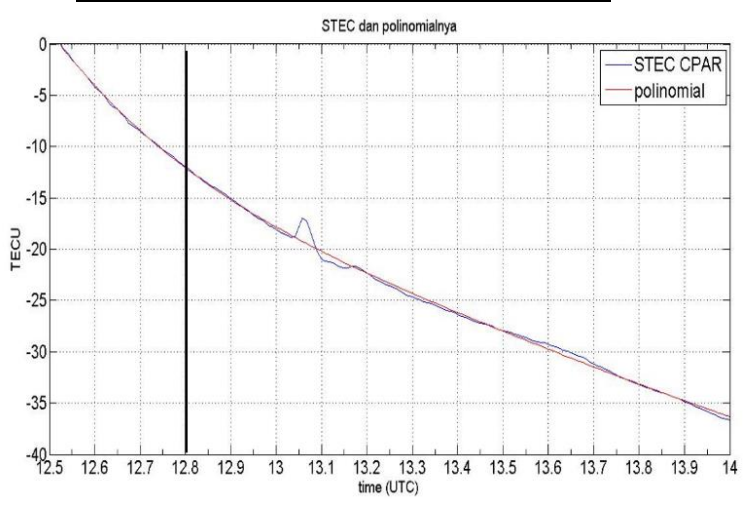

#### D. STEC satelit GPS nomor 17 di stasiun CPAR

Gambar 4. 8 STEC dan polinomialnya di stasiun CPAR

Gambar 4.8 adalah hasil plotting STEC dari satelit GPS nomor 17 yang direkam oleh stasiun CPAR. Pada gambar 4.8. diatas dapat dilihat nilai STEC pada stasiun CPAR menurun dan cenderung stabil, namun pada pukul 13.02 UT muncul anomali yang menunjukkan adanya gangguan di lapisan ionosfer. Besar anomali TEC dapat dihitung dari perbedaan fitting nilai TEC dengan polinomial pangkat enam yang digambarkan dengan garis warna merah. Jika dihitung dari

waktu terjadinya gempa, maka anomali TEC di stasiun CPAR muncul sekitar 13 menit setelah gempa.

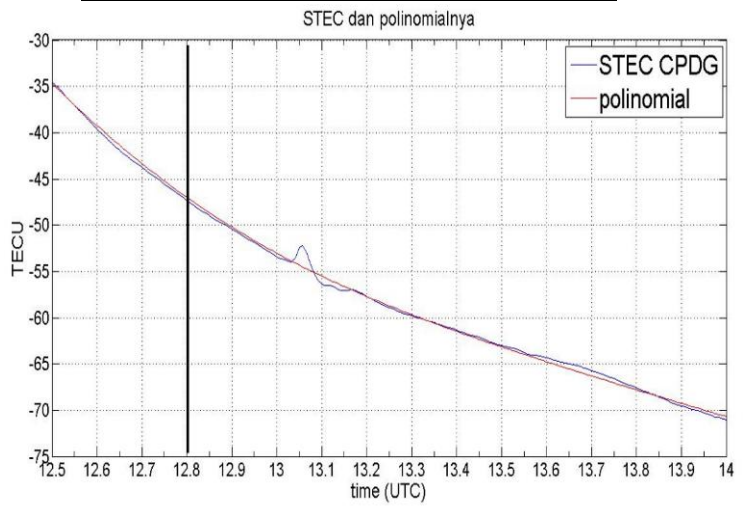

# E. STEC satelit GPS nomor 17 di stasiun CPDG<br>
STEC dan polinomialnya

Gambar 4. 9 STEC dan polinomialnya di stasiun CPDG

Gambar 4.9 adalah hasil plotting STEC dari satelit GPS nomor 17 yang direkam oleh stasiun CPDG. Pada gambar tersebut diperlihatkan bahwa gempa yang digambarkan dengan garis hitam vertikal terjadi pada pukul 12:49 UT. Nilai STEC yang digambarkan dengan garis warna biru pada stasiun CPDG cenderung stabil dan menurun, akan tetapi pada pukul 13.03 UT muncul anomali yang menunjukkan adanya gangguan pada lapisan ionosfer. Besar anomali nantinya dapat dihitung dari perbedaan fitting nilai TEC dengan polinomial pangkat enam (garis warna merah). Dihitung dari waktu terjadinya gempa, anomali TEC di stasiun CPDG muncul sekitar 14 menit setelah gempa.

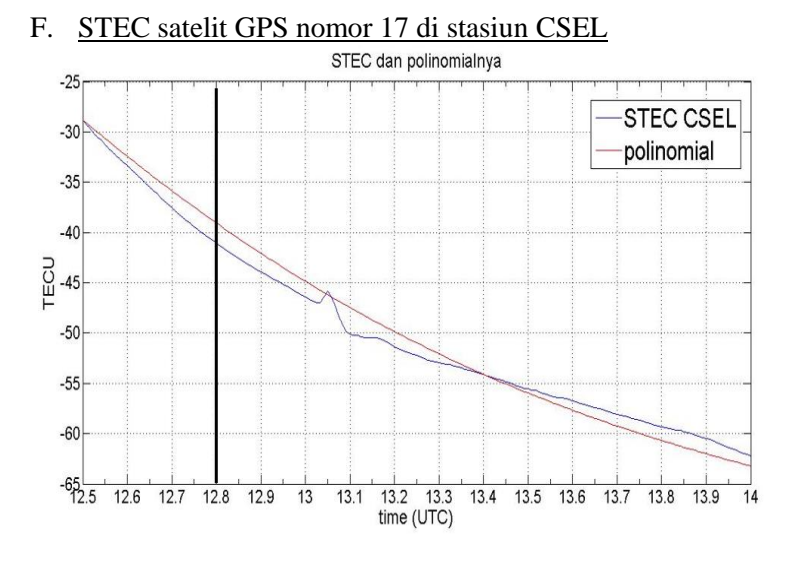

Gambar 4. 10 STEC dan polinomialnya di stasiun CSEL

Gambar 4.10 diatas adalah hasil plotting STEC dari satelit GPS nomor 17 yang direkam oleh stasiun CSEL. Pada gambar tersebut dapat dilihat nilai STEC pada stasiun CPAR menurun drastis dari waktu gempa terjadi sampai pukul 13. 00 UT. Kemudian pada pukul 13.04 UT muncul fluktuasi yang ditandai dengan kenaikan lalu turun secara drastis. Hal ini dapat disimpulkan bahwa telah ada gangguan di lapisan ionosfer. Setelah pukul 13.06 UT, grafik TEC kembali normal dan menurun secara perlahan. Jika dihitung dari waktu terjadinya gempa, maka anomali TEC di stasiun CPAR muncul sekitar 15 menit setelah gempa.

## G. VTEC Satelit GPS No. 17 di Semua Stasiun Pengamatan Berikut adalah hasil plotting VTEC satelit GPS nomor 17 di semua stasiun pengamatan:

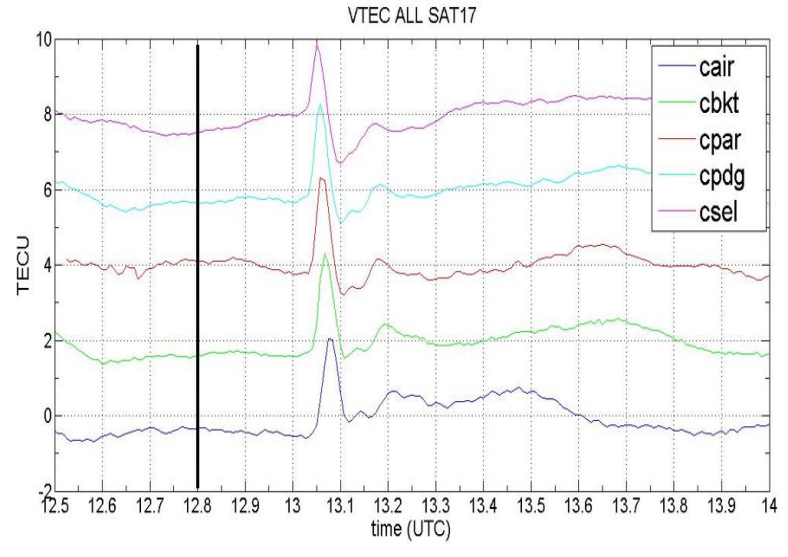

Gambar 4. 11 VTEC satelit GPS nomor 17 di semua stasiun pada saat gempa tanggal 2 Maret 2016.

Dari gambar 4.11 dapat dilihat nilai anomali TEC satelit GPS di setiap stasiun pengamatan, nilai anomali tersebut berkisar antara 2 – 3,5 TECU. Dengan nilai di masing-masing stasiun pengamatan yaitu, CAIR: 2 TECU; CBKT: 2,3 TECU; CPAR: 2,5 TECU; CPDG: 3 TECU; CSEL: 3,5 TECU. Perbedaan besarnya anomali TEC yang terekam tersebut bergantung pada lokasi receiver CORS-GPS. Nilai yang menunjukkan anomali TEC terbesar adalah pada stasiun reciver yang terletak lebih dekat dengan lokasi gempa, yaitu stasiun CSEL yang mencapai 3,5TECU.

## 4.3.2 Anomali TEC Satelit Glonass

Dalam penelitian ini juga dihitung nilai anomali TEC satelit Glonass, hasil dari pengolahan data rinex observasi menunjukkan bahwa satelit Glonass yang dapat merekam anomali saat gempa terjadi adalah satelit nomor 14. Kemudian dilakukan plotting anomali TEC dari satelit tersebut pada semua stasiun pengamatan, hasilnya dapat dilihat pada gambar berikut:

A. STEC Satelit Glonass Nomor 14 di Semua Stasiun Pengamatan

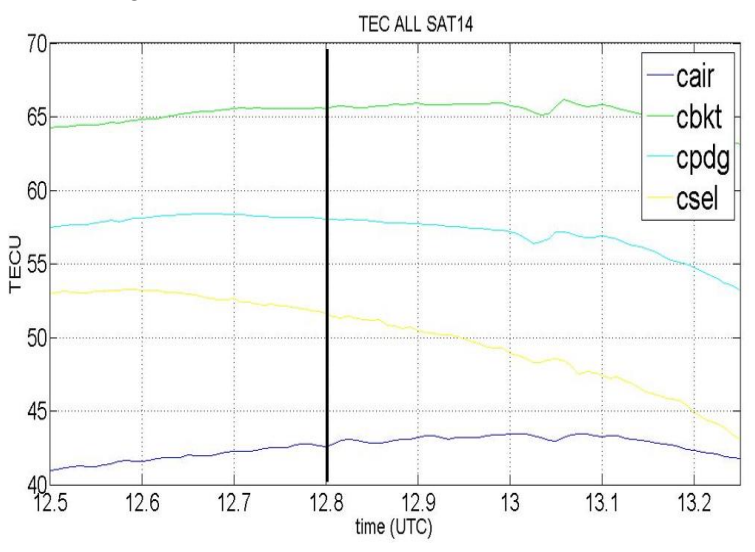

Gambar 4. 12 STEC satelit Glonass nomor 14 di semua stasiun pengamatan pada tanggal 2 Maret 2016

Gambar 4.12 diatas adalah hasil plotting STEC dari satelit Glonass nomor 14 yang direkam oleh semua stasiun pengamatan. Gambar tersebut menunjukkan bahwa fluktuasi TEC muncul pada angka 13 dalam satuan waktu desimal yang sama dengan pukul 13.00 UT, dimana waktu tersebut mulai terjadi 11 menit setelah gempa, hampir sama seperti fluktuasi TEC yang terdapat pada pengamatan menggunakan satelit GPS. Dari perhitungan data yang telah diolah, fluktuasi TEC direkam oleh empat stasiun pengamatan, yaitu: CAIR, CBKT, CPDG, CSEL. Langkah selanjutnya adalah menghitung perubahan TEC dan waktu munculnya perubahan tersebut, yaitu dengan mengurangkan nilai STEC yang telah didapat dengan perataannya/polynomial pangkat enam.

Berikut ini adalah hasil plotting perhitungan nila perataan polinomial pangkat enam dari STEC di setiap stasiun pengamatan.

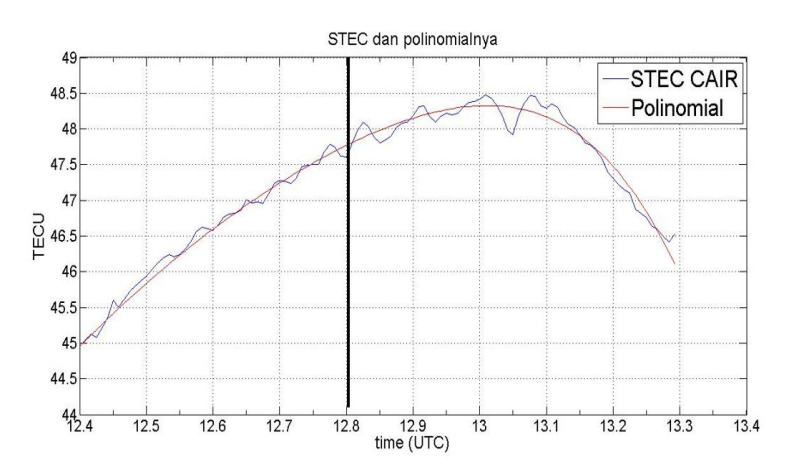

#### B. STEC Satelit Glonass Nomor 14 di Stasiun CAIR

Gambar 4. 13 STEC satelit Glonass dan polinomialnya di stasiun CAIR

Pada gambar 4.13. diatas diperlihatkan bahwa gempa yang digambarkan dengan garis hitam vertikal terjadi pada pukul 12:49 UT. Nilai STEC yang digambarkan dengan garis warna biru pada stasiun CAIR semakin meningkat dan sampai pukul 13:00 UT mengalami perubahan secara signifikan sebesar 1,5 TECU. Kemudian pada pukul 13:06 UT, STEC

kembali normal dan nilainya menurun dengan stabil. Fluktuasi STEC secara signifikan tersebut menunjukkan adanya gangguan di lapisan ionosfer yang besarnya dapat dihitung dari perbedaan fitting nilai STEC dengan polinomialnya (garis warna merah). Jika dihitung dari waktu terjadinya gempa, maka anomali TEC satelit Glonass di stasiun CAIR muncul sekitar 13 menit setelah gempa.

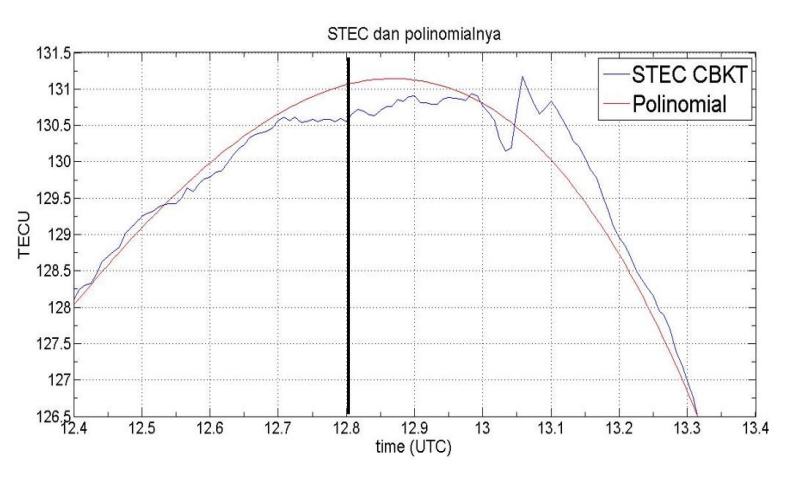

#### C. STEC Satelit Glonass Nomor 14 di Stasiun CBKT

Gambar 4. 14 STEC satelit Glonass dan polinomialnya di stasiun **CBKT** 

Gambar 4.14 adalah hasil plotting STEC dari satelit Glonass nomor 14 yang direkam oleh stasiun CBKT. Pada gambar 4.14 diperlihatkan bahwa gempa digambarkan dengan garis hitam vertikal yang terjadi pada pukul 12:49 UT. Nilai STEC yang digambarkan dengan garis warna biru pada stasiun CBKT naik dengan stabil, namun pada pukul 13.00 UT muncul anomali signifikan yang menunjukkan adanya gangguan pada lapisan ionosfer. Besar anomali tersebut dapat dihitung dari perbedaan fitting nilai STEC dengan

polinomialnya (garis warna merah). Dihitung dari waktu terjadinya gempa, anomali TEC satelit Glonass di stasiun CBKT muncul 11 menit setelah gempa.

#### D. STEC Satelit Glonass Nomor 14 di Stasiun CPDG

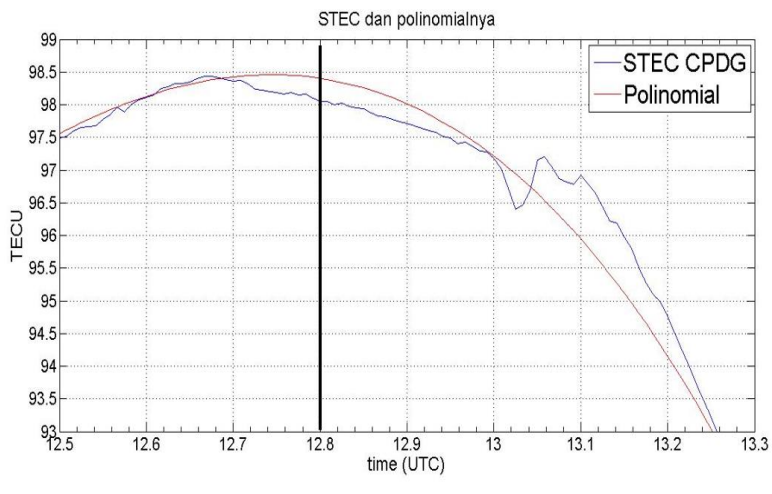

Gambar 4. 15 STEC Satelit Glonass dan polinomialnya di stasiun **CPDG** 

Pada gambar 4.15 diatas dapat dilihat bahwa gempa yang digambarkan dengan garis hitam vertikal terjadi pada pukul 12:49 UT. Nilai STEC yang digambarkan dengan garis warna biru pada stasiun CPDG cenderung bergerak stabil, kemudian pada pukul 13.00 UT mengalami fluktuasi STEC secara signifikan yang menunjukkan adanya gangguan di lapisan ionosfer. Besarnya fluktuasi TEC dapat dihitung dari perbedaan fitting nilai STEC dengan polinomialnya (garis warna merah). Jika dihitung dari waktu terjadinya gempa, anomali TEC satelit Glonass di stasiun CPDG muncul sekitar 11 menit setelah gempa.

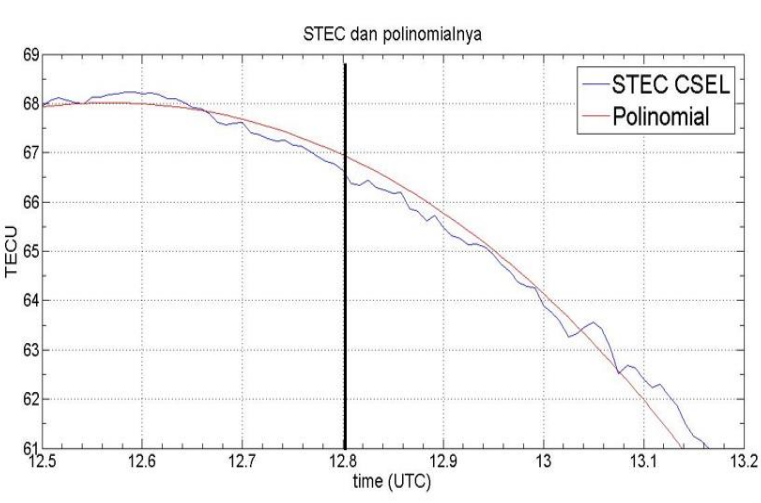

E. STEC Satelit Glonass Nomor 14 di Stasiun CSEL

Gambar 4. 16 STEC satelit Glonass dan polinomialnya di stasiun CSEL.

Pada gambar 4.16 diatas diperlihatkan bahwa gempa yang digambarkan dengan garis hitam vertikal terjadi pada pukul 12:49 UT. Nilai STEC yang digambarkan dengan garis warna biru pada stasiun CSEL bergerak turun dan cederung stabil, namun pada pukul 13:03 UT muncul anomali signifikan yang menunjukkan adanya gangguan di lapisan ionosfer. Besarnya anomali TEC nantinya dihitung dari perbedaan fitting nilai STEC dengan polinomialnya yang digambarkan dengan garis warna merah. Jika dihitung dari waktu terjadinya gempa, maka anomali TEC satelit Glonass di stasiun CSEL muncul sekitar 14 menit setelah gempa.

F. VTEC Satelit Glonass Nomor 14 di Semua Stasiun Setelah dilakukan perhitungan, berikut adalah hasil plotting anomali TEC dari data satelit Glonass:

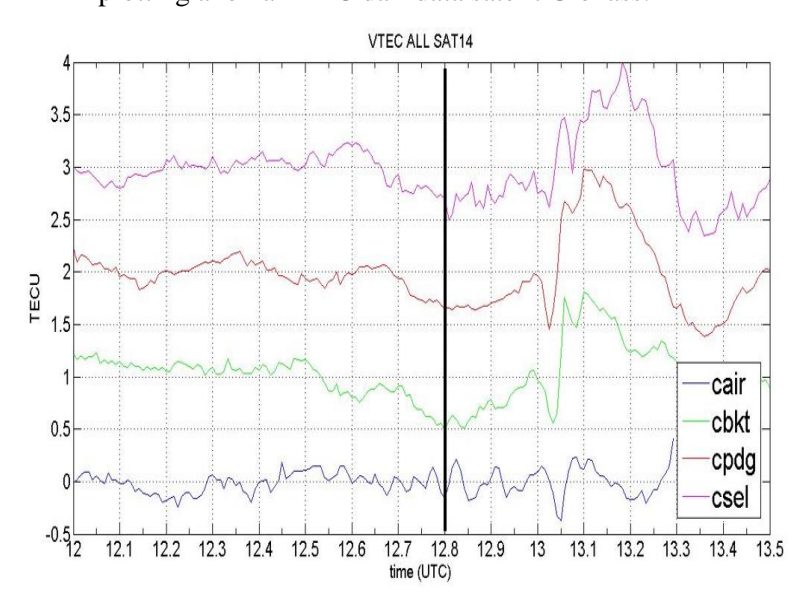

Gambar 4. 17 VTEC satelit Glonass Nomor 14 di Semua Stasiun pada saat Gempa Tanggal 2 Maret 2016.

Dari gambar 4.17 dapat dilihat nilai anomali TEC satelit Glonass di setiap stasiun pengamatan, nilai anomali tersebut berkisar antara 0,5 – 1,7 TECU. Dengan nilai di masingmasing stasiun pengamatan yaitu, CAIR: 0,5TECU; CBKT: 1,5 TECU; CPDG: 1,5 TECU; CSEL: 1,7 TECU. Perbedaan besarnya anomali TEC yang terekam tersebut bergantung pada lokasi receiver. Nilai yang menunjukkan anomali TEC terbesar adalah di stasiun reciver yang terletak lebih dekat dengan lokasi gempa, yaitu stasiun CSEL.

## **BAB V KESIMPULAN DAN SARAN**

## **5.1 Kesimpulan**

Berdasarkan hasil pengolahan dan analisa data yang telah dilakukan dari penelitian perubahan ionosfer akibat gempa bumi Sumatra Barat tanggal 2 Maret 2016, didapatkan kesimpulan sebagai berikut:

- 1. Perubahan yang terjadi di ionosfer akibat gempa bumi Sumatra Barat tanggal 2 Maret 2016 adalah terdapat anomali TEC dari pengolahan data satelit GPS dan Glonass, dimana anomali tersebut muncul 11 sampai 15 menit setelah gempa.
- 2. Besar perubahan TEC yang di rekam satelit GNSS di setiap stasiun pengamatan pada saat gempa bumi adalah:
	- A. Dari satelit GPS Nomor 17
		- CAIR : 2 TECU
		- CBKT : 2,3 TECU
		- CPAR : 2,5 TECU
		- $\bullet$  CPDG : 3 TECU
		- CSEL : 3,5 TECU
	- B. Dari satelit Glonass Nomor 14
		- CAIR : 0,5 TECU
		- CBKT : 1.5 TECU
		- CPDG : 1.5 TECU
		- CSEL : 1,7 TECU

# **5.2 Saran**

Dari penelitian yang telah dilakukan, terdapat beberapa saran yang diberikan yaitu sebagai berikut:

- a. Untuk mengetahui adanya *pre-seismic anomaly*, sebaiknya pengambilan data dilakukan minimal 1-2 minggu sebelum terjadinya gempa*.*
- b. Diperlukan penelitian lebih lanjut untuk mendapatkan nilai TEC dari data satelit GNSS selain GPS dan Glonass.
- c. Untuk mendapatkan pola hubungan antara besar magnitude gempa dengan gangguan di lapisan ionosfer, perlu adanya penelitian yang continu dan berkala dalam satu lokasi pengamatan.
- d. Dari pengolahan data Glonass yang grafik *TEC*-nya menurun setelah terjadi gempa, diperkirakan adanya penurunan lempeng pada rupture area sehingga perlu dilakukan perhitungan untuk mengukur penurunan lempeng tersebut.

## **DAFTAR PUSTAKA**

- Abidin, H. Z. (2006). *Penentuan Posisi dengan GPS dan Aplikasinya.* Bandung: PT. Pradnya Paramita.
- Andreas H., et al (2006), *Implikasi Co-Seismic dan Post-seismic Horizontal Displacement Gempa Aceh 2004 terhadap status Geometrik Data Spasial wilayah Aceh dan Sekitarnya*, Departemen Teknik Geodesi ITB, Bandung Indonesia.
- Badan Informasi Geospasial. (2017). *Inacors BIG.*  <http://inacors.big.go.id/spiderweb/ frmIndex.aspx>. Dikunjungi pada tanggal 30 Januari 2017, jam 20.00
- Cahyadi, M. N. (2014). *Near-Field Coseismic Ionospheric Disturbances of Earthquakes In and Around Indonesia.* Hokkaido: Dept. Natural History Sciences, Hokkaido University, 2014.
- Cahyadi, M. N., & Heki, K. (2013). *Ionospheric disturbances of the 2007 Bengkulu and the 2005 Nias earthquakes, Sumatra, observed with a regional GPS network*. JOURNAL OF GEOPHYSICAL RESEARCH, 118.
- Davis, K. (1990). *Ionospheic Radio.* IEE Electromagnetic Waves Series 31, Peter Peregrinus, London.
- Denaro, Lino Garda. (2015). *Analisis perubahan ionosfer dan posisi stasiun GPS-CORS pada saat letusan besar gunung berapi 2010.* Surabaya: Tugas Akhir Jurusan Teknik Geomatika- Institut Teknologi Sepuluh Nopember.
- Handayani, L., Permana, H., & Gaffar, E. Z. (2012), *Segmentasi Tektonik Aktif pada Lempeng Mikro Sumatra Bagian Utara (Aceh) Ditinjau dari Sebaran Episenter Gempa Bumi.* Jurnal Lingkungan dan Bencana Geologi, Vol. 3. No 2:71-77
- Heki, Kosuke. (2011). *"Ionospheric electron enhancement preciding the 2011 Tohoku-Oki earthquake."* Geophysical Research Letter, Hal: 17-38.
- Hofmann-Wellenhof, B., Lichtenegger, H., & Collins, J. (2001). *Global Positioning System.* Graz, Austria: Novographic Druck G.m.b.H..A1230 Wien.
- Mubyarto, Feri. (2008). *Analisa Deformasi Interseismic Gempa Bengkulu dari Data GPS Kontinyu SUGAR.* Bandung: Institut Teknologi Bandung.
- Muslim, B. (2009), *Pemodelan TEC Ionosfer Di Atas Sumatra Dan Sekitarnya Mendekati Real Time Dari Data GPS NTUS*, Pusat Pemanfaatan Sains Antariksa, LAPAN, Bandung.
- Mutia, Nuning. (2016). *Analisis Deformasi Dan Gangguan Di Lapisan Ionosfer Akibat Gempa Bumi Menggunakan Data SuGAr (Sumatran Gps Array).* Surabaya: Tesis Jurusan Teknik Geomatika - Institut Teknologi Sepuluh Nopember.
- Novianta, M.A. (2012). *Sistem Deteksi Dini Gempa Dengan Piezo Elektrik Berbasis Mikrokontroler AT89C51.* Yogyakarta: Simposium Nasional RAPI XI FT UMS, Hal: 96–103.
- Scholz, Christoper. (2004). *The Mecanism of Earthquake and Faulting.* UK: Edisi Kedua, Cambridge University Press.
- Seeber, Gunter. (1993). *Satellite Geodesy, 2nd edition.* Berlin: Walter de Gruyter.
- Septiningrum, Leni. (2016). *Analisis Perubahan Ionosfer Akibat Gempa Mentawai Tahun 2010.* Surabaya: Tugas Akhir Jurusan Teknik Geomatika - Institut Teknologi Sepuluh Nopember.
- Subakti, Hendri. (2008). *Analisis Variasi GPS-TEC yang Berhubungan dengan Gempabumi Besar di Sumatra.*  Bandung: Institut Teknologi Bandung.
- Taufiqurrahman, E. (2010). *Analisis Korelasi Frekuensi Kritis Lapisan F Ionosfer (F Of2) Dengan Gempa di Sumatra Barat (Studi Kaus Gempa tanggal 6 Maret 2007 dan 30 September 2009).* Padang: Universitas Andalas.
#### **LAMPIRAN**

# **Lampiran 1: Contoh Data Rinex Observasi**<br>2.11 0BSERVATION DATA M (MIXED) RINEX VERSION / TYPE

tegc 2015Jun23  $diffa$ 20161013 13:42:27UTCPGM / RUN BY / DATE Linux 2.4.21-27.ELsmp|Opteron|gcc -static|Linux x86 64|=+ COMMENT BIT 2 OF LLI FLAGS DATA COLLECTED UNDER A/S CONDITION **COMMENT** cair MARKER NAME geodinamika Badan Informasi Geospasial (BIG) OBSERVER / AGENCY 618-00488 TPS NET-G3A REC # / TYPE / VERS 4.1 May, 31, 2013 ANT #  $/$  TYPE -Unknown--Unknown- $-1041109.4315$  6292545.1830 22999.1531 APPROX POSITION XYZ 0.0000 0.0000 0.0000 ANTENNA: DELTA H/E/N **WAVELENGTH EACT 11/2**  $\overline{1}$  $\blacksquare$  $\overline{7}$ P2 51  $L1$  $L2$  $C1$ **P1**  $S<sub>2</sub>$ # / TYPES OF OBSERV 30.0000 INTERVAL **LEAP SECONDS** 17 Forced Modulo Decimation to 30 seconds **COMMENT** SNR is mapped to RINEX snr flag value [0-9] **COMMENT** L1 & L2:  $min(max(int(snr_dBHz/6), 0), 9)$ **COMMENT** teqc windowed: start @ 2016 Mar 2 00:00:00.000<br>teqc windowed: end @ 2016 Mar 2 23:59:30.000 **COMMENT COMMENT** pseudorange smoothing corrections not applied COMMENT rx board ID: KPZT01N6IV4 **COMMENT** GPS 2016  $\overline{3}$  $\overline{2}$  $\overline{a}$  $\alpha$  $a$ , aaaaaaa TIME OF FIRST OBS **END OF HEADER** 16 3 2 0 0 0.0000000 0 21G02R20G21G13R21R06G20R19R10G12G24G29 G32G25R07G15G05G18R09G14R08 118732748.629 7 92519014.27544 22594072.248 22594071.334 22594069.837 44.000 29,0004 103668936.723 7 80631380.859 8 19386595.907 19386595,204 19386593.468 47.000 AR GOO 132825032.578 5 103500031.20442 25275764.600 25275762.919 25275763.962 34,000 13,0004 124459588.233 6 96981489.02143 23683872.000 23683871.077 23683869.725 41,000 19,0004 108757882.318 8 84589449.284 7 20324007.288 20324007.663 20324005.082 51,000 45,000 121153351.933 7 94230435.784 5 22704101.395 22704100 271 22704096 096 46,000 32.000 121356523.749 7 94563522.13144 23093376.832 23093376.093 23093375.420  $42.000$ 24,0004 121635048.966 7 94604761.475 6 22738298.299 22738297.412 22738292.921 46,000 39,000 129028523.085 5 24205427.097 24205427.362 35,000 125060848.802 6 97450002.71044 23798286.756 23798286.561 23798284.251 41.000 25,0004 111667991.924 8 87014026.38346 21249708.968 21249708.627 21249709.796 49,000 40.0004 107772004.711 8 83978197.48947 20508325.346 20508324.712 20508323.204 49.000 43.0004

## **Lampiran 2: Contoh Data Rinex Navigasi (\*.n)**

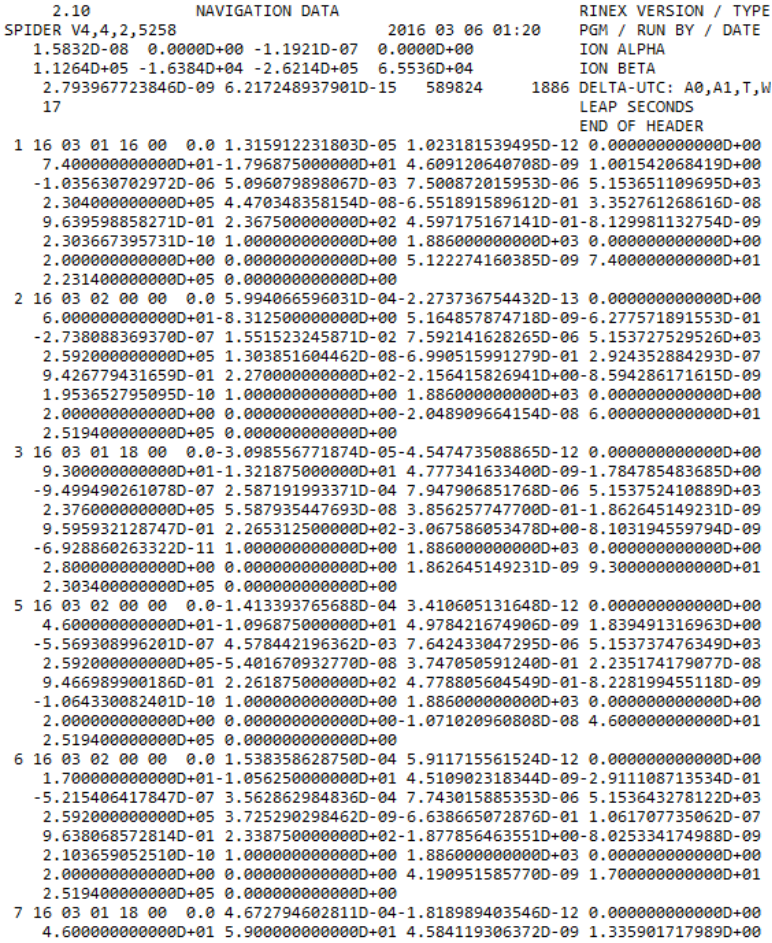

## **Lampiran 3: Script Program rdrnx.f Untuk Mengolah Data Observasi**

```
c program rdrnx 
c
c a program to read rinex file and output phase 
difference between
c L1 and L2 for different satellite
\overline{C} parameter (maxsat=70, 
maxepch=17280, maxslip=10, maxtype=9) ! 5 sec
sampling
       implicit real*4 (a-h,o-z)
c
       real*8 dphase(2),dcode(2),pdif(maxepch,maxsat)
     1 , vel light, f 11, f 12, array (2, maxepch), pval
     2 , sum, cdif(maxepch, maxsat), ddata(maxtype)
       dimension 
jsat(maxsat), time(maxepch), jslip(maxslip)
 1 
,numsat(maxsat),itable(maxsat),jleng(maxslip+1)
     2 , numepch (maxsat)
       character lhead*60,lmark*4,lscr*1, lbuf*80, 
lcmt*20,lfile*64
     1 ,ltype(maxtype) *2,ltypsat(maxsat) *1
       logical lfirst,lsameday,lonemore
       data vel_light/299792458d0/
      data f 11/1575420000.d0/ data f_l2/1227600000.d0/
c 
      fact meter2tec= 6.05/(-0.65)c
       lfirst=.true.
       lsameday=.true.
c
       do isat=1,maxsat
        do iepch=1,maxepch
          pdif(iepch,isat)=0.0d0
        enddo
       enddo
c
       tstart=0.0
       tend=24.0
c
```

```
c-----reading header
c
      jcl=0jp1=01111 continue
       read(5,100)lhead,lcmt
   100 format(a60,a20)
      if(lcmt(1:13).eq.'# / TYPES OF ') then
        backspace 5
         read(5,105)ntype,(ltype(itype),itype=1,ntype)
   105 format(i6,9(4x,a2))
         do itype=1,ntype
           if(ltype(itype).eq.'L1') jl1=itype
           if(ltype(itype).eq.'L2') jl2=itype
           if(ltype(itype).eq.'C1') jc1=itype
           if(ltype(itype).eq.'P1') jp1=itype
           if(ltype(itype).eq.'P2') jp2=itype
         enddo
       endif
c
       if(jp1.eq.0.and.jc1.ne.0) jp1=jc1
c
       if(lcmt(1:11).eq.'MARKER NAME') lmark=lhead(1:4)
       if(lcmt(1:13).ne.'END OF HEADER') goto 1111
\Gammac-----reading data
c
       iepch=1
2222 read(5,110,end=9999)lbuf
   110 format(a80)
      if(lbuf(29:29).eq.'4') then : comment
         read(lbuf,120)ncomment
   120 format(29x,i3)
        do icomment=1,ncomment
c read(1,110)lbuf
           read(5,110)lbuf
         enddo
        goto 2222
      else 1999 else
record
read(lbuf,130)ih,im,sec,nsat,(ltypsat(k),numsat(k),k=1,12)
   130 format(9x,2i3,f11.7,3x,i3,12(a1,i2))
```

```
 if(nsat.gt.12) then
           read(5,110)lbuf
read(lbuf,135)(ltypsat(k),numsat(k),k=13,nsat)
   135 format(32x,12(a1,i2))
         endif
        time(iepch)=real(ih)+real(im)/60.0 +
sec/3600.0 
         if(lfirst) then
           lfirst=.false.
          ksat=0
           do isat=1,nsat
             if(ltypsat(isat).eq.'G') then
               ksat=ksat+1
               jsat(ksat)=numsat(isat)
               itable(isat)=isat
             else ! ignore GLONASS
                itable(isat)=0
             endif
           enddo
           msat=ksat
         else
           do 3333 isat=1,nsat
            if(ltypsat(isat).ne.'G') then ! ignore
GLONASS
               itable(isat)=0
               goto 3333
             endif
             do k=1,msat
               if(numsat(isat).eq.jsat(k)) then
                  itable(isat)=k
                  goto 3333
               endif
             enddo
             msat=msat+1
             jsat(msat)=numsat(isat)
             itable(isat)=msat
 3333 continue
c
           if(lsameday) then
             if(time(iepch).lt.timeb4) then
               lsameday=.false.
               time(iepch)=time(iepch)+24.0
             endif
```
c

```
 time(iepch)=time(iepch)+24.0
           endif
         endif
         do 1000 isat=1,nsat
           read(5,110)lbuf
          kazu=5
           if(ntype.lt.5) kazu=ntype
read(lbuf,140,err=7777,end=7777)(ddata(k),k=1,kazu)
   140 format(5(f14.3,2x))
          if(ntype.gt.5) then ! continuation
line for the case ntype>5
              read(5,110)lbuf
read(lbuf,140,err=7777,end=7777)(ddata(k),k=6,ntype)
           endif
          dphase(1)=ddata(i11)dphase(2) = ddata(i12) dcode(1)=ddata(jp1)
           dcode(2)=ddata(jp2)
          if(dcode(1).eq.0.0) dcode(1)=ddata(jc1) if(dphase(1).eq.0.0.or.dphase(2).eq.0.0) 
goto 7777
           if(dcode(1).eq.0.0.or.dcode(2).eq.0.0) goto 
7777
           goto 8888
 7777 continue
           goto 1000
 8888 continue 
           idsat=itable(isat)
           if(idsat.eq.0) goto 1000 ! ignore 
GLONASS
          pdf(iepch,idsat) =1 (vel light/f 12) *dphase(2)-
(vel light/f l1) \overline{x}dphase(1)
           cdif(iepch,idsat)=dcode(1)-dcode(2)
 1000 continue
         timeb4=time(iepch)
         iepch=iepch+1
         goto 2222
       endif
c
```
else

```
c-----end of file
c
 9999 nepch=iepch-1
c
c-----data screening
c
       do 2000 isat=1,msat
c
       lonemore=.false.
c
c (1) time window
c
        jepch=1
        do iepch=1,nepch
if(time(iepch).gt.tstart.and.time(iepch).lt.tend) then
           if(pdif(iepch,isat).ne.0.0) then
             array(1,jepch)=pdif(iepch,isat)
             array(2, jepch)=cdif(iepch, isat) jepch=jepch+1
           endif
         endif
        enddo
        mepch=jepch-1
c
c (2) cycle-slip detection
c
       islip=1
       do iepch=1,mepch
         if(iepch.eq.1) then
           pval=array(1,iepch)
         else
            if(dabs(array(1,iepch)-pval).gt.5.0d-1) then
              if(islip.le.maxslip) jslip(islip)=iepch
              islip=islip+1
           endif
           pval=array(1,iepch)
         endif 
       enddo
       nslip=islip-1
       if(nslip.gt.maxslip) goto 2000
c
c (3) longest arc detection
c
```

```
 if(nslip.eq.0) then
   istart=1
   iend=mepch
 else if(nslip.eq.1) then
   ileng1=jslip(1)-1
   ileng2=mepch-jslip(1)+1
   if(ileng1.gt.ileng2) then
     istart=1
     iend=jslip(1)-1
     if(ileng2.ge.120) then
       lonemore=.true.
       istart2=jslip(1)
       iend2=mepch
     endif
   else
     istart=jslip(1)
     iend=mepch
     if(ileng1.ge.120) then
       lonemore=.true.
       istart2=1
       iend2=jslip(1)-1
     endif
   endif
 else
  jlenq(1)=jslip(1) istart=1
   iend=jslip(1)-1
   maxleng=jleng(1)
   do islip=1,nslip-1
     jleng(islip+1)=jslip(islip+1)-jslip(islip)
     if(jleng(islip+1).gt.maxleng) then
       istart=jslip(islip)
       iend=jslip(islip+1)-1
       maxleng=jleng(islip+1)
     endif
   enddo
   jleng(nslip+1)=mepch-jslip(nslip)+1
   if(jleng(nslip+1).gt.maxleng) then
       istart=jslip(nslip)
       iend=mepch
   endif
 endif
 numepch(isat)=iend-istart+1
```
c

```
 if(lonemore) numepch2=iend2-istart2+1
\simc-----output data
c
        if(numepch(isat).le.10) goto 2000
c
        kepch=0
        lfirst=.true.
        do iepch=1,nepch
if(time(iepch).gt.tstart.and.time(iepch).lt.tend) then
          if(pdif(iepch,isat).ne.0.0) then
           kepch=kepch+1
           pval=pdif(iepch,isat)
           if(kepch.ge.istart.and.kepch.le.iend) then
            if(lfirst) then
             bias=fact_meter2tec*pdif(iepch,isat)
             write(6,150) 
jsat(isat),numepch(isat),lmark,bias
   150 format('> sat#',i2,' #data:',i4,' 
site:',a4,' bias:',f15.4)
             lfirst=.false.
            endif
write(6,160)time(iepch),fact meter2tec*pdif(iepch,isat
)-bias
   160 format(f7.3,f12.4)
           endif
          endif
         endif
        enddo
c
        if(.not.lonemore) goto 2000
c
c-----output second longest arc
\mathcal{C} if(numepch2.le.10) goto 2000
c
        kepch=0
        lfirst=.true.
        do iepch=1,nepch
if(time(iepch).gt.tstart.and.time(iepch).lt.tend) then
          if(pdif(iepch,isat).ne.0.0) then
```

```
 kepch=kepch+1
            pval=pdif(iepch,isat)
            if(kepch.ge.istart2.and.kepch.le.iend2) then
             if(lfirst) then
               bias=fact meter2tec*pdif(iepch, isat)
               write(6,1\overline{5}0)jsat(isat),numepch2,lmark,bias
                lfirst=.false.
             endif
write(6,160)time(iepch),fact meter2tec*pdif(iepch,isat
)-bias
            endif
           endif
         endif
        enddo
c
c
 2000 continue
c
       stop
       end
```
## **Lampiran 4: Script Program rdeph.f Untuk Pengolahan Data Navigasi**

```
 program rdeph
c
c a program to read rinex ephsmeris file and 
satellite position in Earth-fixed
c coordinates
c
c 1:IODE 2:Crs 3:delta-n 4:m0
c 5:Cuc 6:e 7:Cus 8:root-a
c 9:Toe 10:Cic 11:Omega 12:Cis
c 13:i0 14:Crc 15:omega 16:OmegaDot
c 17:iDot 18-28: not used
c
      parameter (maxsat=40, maxepch=30, maxrec=400)
      implicit real*4 (a-h,o-z)
c
      real*8 dxyz,oel
      dimension 
oel(28,maxrec),idsat(maxrec),tiempo(maxrec)
     1 ,i1stsat(maxsat),dxyz(3)
      character lscr*1, lbuf*80, lcmt*20,lfile*64
c 
      tstep=0.05 ! output every 3 minutes
\sim tstart=0.0
      tend=24.0
c
c-----reading header
\mathcal{C}1111 continue
     read(5,100)lcmt
  100 format(60x,a20)
c
       if(lcmt(1:13).ne.'END OF HEADER') goto 1111
c
c-----reading data
\overline{C} krec=1
2222 read(5,110,end=3333)lbuf
   110 format(a80)
read(lbuf,130)idsat(krec),iy,imon,iday,ih,imin,sec
```

```
64
```

```
 130 format(i2,5i3,f5.1)
       tiempo(krec)=real(ih)+real(imin)/60.0 + 
sec/3600.0 
       do irec=1,7
        ii=(irec-1)*4 if(irec.ne.7) then
          read(5,140) (oel(k, krec), k=ii+1, ii+4)
         else
          read(5,140) (oel(k, krec), k=ii+1, ii+1)
           do k=ii+2,ii+4
            oel(k, krec) = 0.0 enddo
         endif
   140 format(3x,4(d19.12))
       enddo
       krec=krec+1
       goto 2222
 3333 close(1)
       mrec=krec-1 
c 
c-----finding 1st appearence of satellites
c
       do isat=1,maxsat
         i1stsat(isat)=0
       enddo
c
       do krec=1,mrec
         if(i1stsat(idsat(krec)).eq.0) 
i1stsat(idsat(krec))=krec
       enddo
\mathtt{C}c-----calculating satellite positions
c
       time=0.0
c
 4444 continue
c
       if(time.ge.tstart) then
         do isat=1,maxsat
            jrec=i1stsat(isat)
            if(jrec.ne.0) then
             time0=tiempo(jrec)
            call gtxyz(time,time0,oel(1,jrec),dxyz)
            write(6,150)time,isat,(dxyz(k),k=1,3)
```

```
 150 format(f8.2,i3,3(1x,d17.11))
           endif
         enddo
       endif
c
       time=time+tstep
       if(time.gt.tend) goto 9999
       goto 4444
c 
 9999 continue
c
       stop
       end
c
c-----------------------------------------------------
     -------------------
c
      subroutine gtxyz(time, time0, ele, dxyz)
c
       implicit real*8 (a-h,o-z)
      real*4 time, time0
c
      dimension dxyz(3), ele(28)
       data GM/3986005.d8/
       data omega_dot_e/7292115.d-11/
c 
c 1:IODE 2:Crs 3:delta-n 4:m0
c 5:Cuc 6:e 7:Cus 8:root-a
c 9:Toe 10:Cic 11:Omega 12:Cis
c 13:i0 14:Crc 15:omega 16:OmegaDot
c 17:iDot 18-28: not used
c
c (1)a = e \le (8) * * 2c
c (2) 
       dnzero=dsqrt(GM/a**3)
c
c (3)
       tk=dble(time-time0)*60.*60.
c
c(4) dn=dnzero+ele(3)
c
```

```
66
```

```
c (5)
       dmk=ele(4)+dn*tk
c
c (6)
       call kepler(dmk,ele(6),ek)
c
c (7)
      cos v = (d cos (ek) - ele (6)) / (1.0 - ele (6) * d cos (ek)) sinvk=dsqrt(1.0-ele(6)**2)*dsin(ek)/(1.0-
ele(6)*dcos(ek))
       vk=datan2(sinvk,cosvk)
c
c (8)
       phik=vk+ele(15)
c
c (9)
delta_uk=ele(7)*dsin(2.0*phik)+ele(5)*dcos(2.0*phik)
       uk=phik+delta_uk
c
c (10)
delta rk=ele(2)*dsin(2.0*phik)+ele(14)*dcos(2.0*phik)rk=a*(1.0-ele(6)*dcos(ek))+deltark
c
c (11)
delta dik=ele(12)*dsin(2.0*phik)+ele(10)*dcos(2.0*phik
)
       dik=ele(13)+delta_dik+ele(17)*tk
c
c (12)
       xdashk=rk*dcos(uk)
       ydashk=rk*dsin(uk)
c
c (13)
      omegak=ele(11)+(ele(16)-omega dot e)*tk-ele(9)*omega_dot_e
c
c (14)
       dxyz(1)=xdashk*dcos(omegak)-
ydashk*dcos(dik)*dsin(omegak)
```

```
dxyz(2)=xdashk*dsin(omegak)+ydashk*dcos(dik)*dcos(omeg
ak)
       dxyz(3)=ydashk*dsin(dik)
c
       return
       end
c
c-----------------------------------------------------
-------------------
c
      subroutine kepler(dmk, e, ek)
c
       implicit real*8 (a-h,o-z)
       logical lfirst
       data thres/1.e-14/
c
       ek=dmk
       lfirst=.true.
      i=1c
 1000 continue
c
       diff=ek+e*dsin(ek)-dmk
       if(dabs(diff).lt.thres) goto 9999
       partial=1-e*dcos(ek)
       ek=ek-diff/partial
      i=i+1 goto 1000
c
 9999 niteration=i-1
c
       return
       end
```
### **Lampiran 5: Contoh Hasil Pengolahan Data Observasi**

```
> sat# 2 #data:1053 site:cair bias: -103.9571
Time (UT) STEC (TECU)
15.225 0.0000
15.233 0.2352
15.242 0.4768
15.250 0.7102
15.258 0.9482
15.267 1.0895
15.275 1.2692
15.283 1.3599
15.292 1.4914
  .... ....
> sat#20 #data: 661 site:cair bias: -8.2525
18.492 0.0000
18.500 0.0463
18.508 0.0859
18.517 0.1730
18.525 0.2497
18.533 0.2796
  .... ....
> sat#12 #data: 559 site:cair bias: 21.5093
  0.008 0.0000
  0.017 0.1803
 0.025 0.2653
  0.033 0.4248
  0.042 0.6083
  0.050 0.7827
  0.058 1.0354
  0.067 1.2330
  .... ....
> sat#24 #data: 412 site:cair bias: -15.1608
  0.008 0.0000
  0.017 0.0419
 0.025 0.1023
  0.033 0.1725
  0.042 0.2456
 0.050 0.3125
  .... ....
```
## **Lampiran 6: Contoh Hasil Pengolahan Data Navigasi**

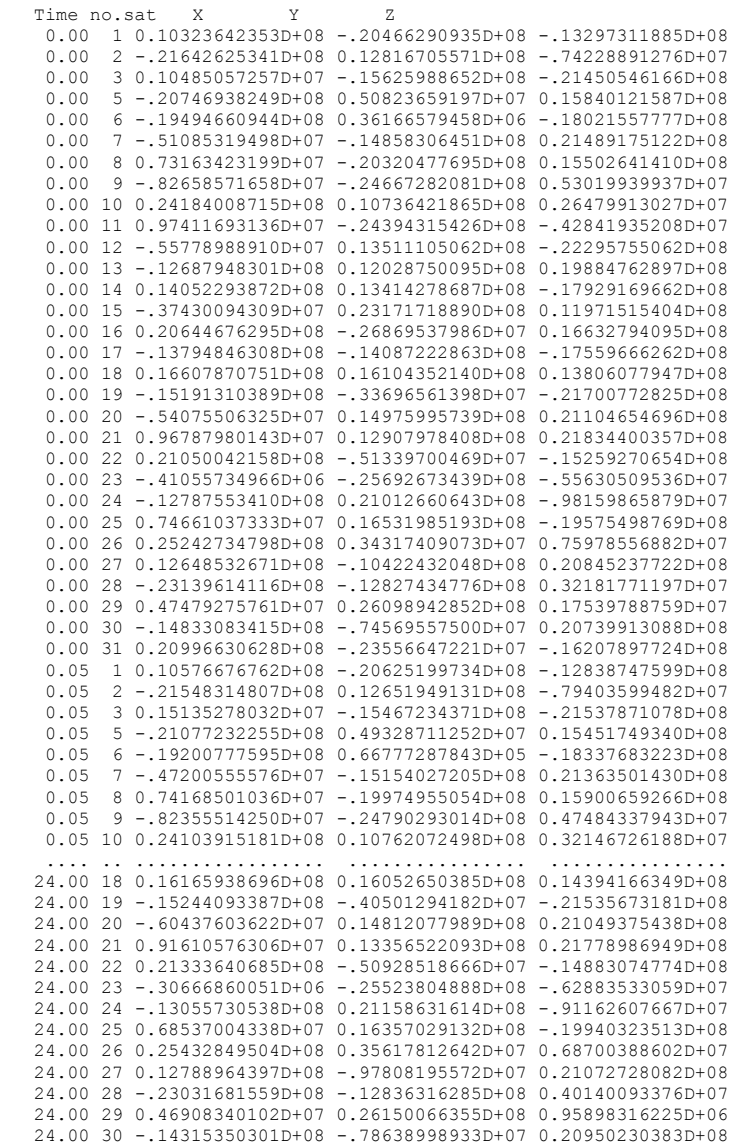

#### **Lampiran 7: Contoh Program Plotting STEC di Matlab**

```
t2 = sat2(:,1); tec2 = sat2(:,2);subplot(4,5,1); plot(t2,tec2);xlabel('time'), ylabel('TEC'); title('TEC CAIR S2');
t21 = sat21(:,1); tec21 = sat21(:,2);subplot(4,5,2); plot(t21,tec21);xlabel('time'), ylabel('TEC'); title('TEC CAIR S21');
t20 = sat20(:,1); tec20 = sat20(:,2);
subplot(4,5,3); plot(t20,tec20);
xlabel('time'), ylabel('TEC'); title('TEC CAIR S20');
t12 = sat12(:,1); tec12 = sat12(:,2);subplot(4,5,4); plot(t12,tec12);xlabel('time'), ylabel('TEC'); title('TEC CAIR S12');
t24 = sat24(:,1); tec24 = sat24(:,2);subplot(4,5,5); plot(t24,tec24);xlabel('time'), ylabel('TEC'); title('TEC CAIR S24');
t32 = sat32(:,1); tec32 = sat32(:,2);
subplot(4,5,6); plot(t32,tec32);xlabel('time'), ylabel('TEC'); title('TEC CAIR S32');
t15 = sat15(:,1); tec15 = sat15(:,2);subplot(4,5,7); plot(t15,tec15);xlabel('time'), ylabel('TEC'); title('TEC CAIR S15');
t14 = sat14(:, 1); tec14 = sat14(:, 2);subplot(4,5,8); plot(t14,tec14);xlabel('time'), ylabel('TEC'); title('TEC CAIR S14');
t31 = sat31(:,1); tec31 = sat31(:,2);subplot(4,5,9); plot(t31,tec31);xlabel('time'), ylabel('TEC'); title('TEC CAIR S31');
t10=stat10(:,1); tec10=sat10(:,2);subplot(4,5,10); plot(t10, tec10);
xlabel('time'), ylabel('TEC'); title('TEC CAIR S10');
t4 = sat4(:, 1); tec4 = sat4(:, 2);
subplot(4,5,11); plot(t4,tec4);xlabel('time'), ylabel('TEC'); title('TEC CAIR S4');
```
#### **Lampiran 8: Program Untuk Plotting IPP dan SIP**

#### **8.1. Rumus Dasar Plotting IPP**

```
function [lamda,theta] = map1(orbako62, Xo, Yo, Zo, o)load coast.mat; % untuk memperlihatkan peta dunia
hold on;
A=6377397.155; % adalah jari jari bumi
E2=(0.0066743722); % adalah nilai eksentrisitas atau
penggepengan
%koord gempa
B0=-(5+9/60+36/3600)*pi/180 % bujur
L = (94+3/60+0/3600) *pi/180 % lintang
sinB02 = (sin(B0))^2; % hasil dari sin bujur
cosB02 = (cos(B0))^2; % hasil dari cos bujur
h=0;
N=A/sqrt(1-(E2)*sinB02); % rumus untuk mencari nilai N
x=(N+h)*cos(B0)*cos(L); % sumbu x koordinat bumi
v=(N+h)*cos(B0)*sin(L); % sumbu vz = (N*(1-E2)+h) * sin(B0); % sumbu z
%plot untuk lokasi gempa
[LAMBDA2,THETA2, R2] = cart2sph(x,y,z); % ini adalahproses merubah koordinat
% dengan sumbu x y z diubah ke dalam lintang bujur 
sesuai dengan peta "load coast.mat"
plot(LAMBDA2*180/pi,THETA2*180/pi,'*'); % penggambaran 
titik gempa dalam peta
datasat=orbako62; % data navigasi dipanggil disini
UT time=orbako62(:,1);num_sat=orbako62(:,2);
X sate=orbako62(:,3);Y sate=orbako62(:,4);Zsate=orbako62(:, 5);
h=0:
vv=0;for i=1:max(num sat);
%===================================================
    k=1:
    1=0;b=0;for i=1: length (UT time)
```

```
 if k==num_sat(j)
             if k=\infty vv=k;
                 1 = 1 + 1X sat(l)=X sate(j);
                 Y sat(l)=Y sate(j);\overline{z} sat(1)=\overline{z} sate(j);
                 UT time1(l)=UT time(j)
                 m(1)=j;b=b+1:
              end
          end
     end
         if k==vv;%------------------------------------
---------------------
        h=h+1:
         hold on;
         plot(long,lat,'black')
         Xh=X_sat;
        Yh=Y_sat;
         zh=\overline{z}sat;
             for n=1: length (Xh) % fungsi d adalah untuk menentukan 
jarak (satelit ke stasiun)
                  d(n)=sqrt ((Xo-Xh(n))^2+(Yo-
Yh(n))^2+(Zo-Zh(n))^2);
              end
          % rav adalah jari - jari bumi
         Rav=6371000.000;
          % D adalah stasiun tertentu(yang telah 
ditentukan) ke pusat bumi
         D=sqrt(Xo^2+Yo^2+Zo^2);
          % S adalah jarak satelit menurut perjalanan 
waktu (jam 00.00-2400) ke pusat bumi
          S=sqrt(Xh.^2+Yh.^2+Zh.^2);
         disp(Xo);
              for n=1:length(Xh) % pada saat posisi 
satelit tertentu terhadap waktu (jam 00.00-2400)
                   % sudut ZP adalah sudut yang dibentuk
```

```
antara (jarak pusat
```

```
 % bumi ke stasiun) dan (jarak stasiun 
ke satelit)
                 ZP(n) = (D^2+d(n)^2-S(n)^2) / (2*D*d(n)); % zan adalah pi - sudutZP
                 Zan(n) =pi - a cos(ZP(n)); end
         % zan adalah sudut E(elevation angel pada 
stasiun)
        Zan=(pi/2)-Zan;
         % fungsi rec_ipp untuk menentukan jarak IPP 
terhadap jarak pandang
         % satelit ke pusat bumi
         rec_ipp=abs(-
Rav.*sin(Zan)+sqrt(Rav^2.*((sin(Zan)).^2)-(Rav^2-
(Rav+300000)^2));
         % untuk menentukan jarak
         un_vek=[((Xo-Xh)./d)' ((Yo-Yh)./d)' ((Zo-
Zh)./d)'];
         % untuk menentukan lokasi IPP di ionosfer
        dis rec x=rec ipp'.*[un vek(:,1)];
        dis rec_y=rec_ipp'.*[un_vek(:,2)];
        dis rec z=rec ipp'.*[un vek(:,3)];
         % penyusunan dalam matriks x y z
        dis rec=[dis_rec_x dis_rec_y dis_rec_z];
         % untuk menentukan lokasi SIP di permukaan 
bumi
         ipp_x=Xo-dis_rec_x;
         ipp_y=Yo-dis_rec_y;
         ipp_z=Zo-dis_rec_z;
         % untuk mengubah koordinat kartesian(xyz) 
menjadi geographic
        [LAMBDA1, THETA1, R1] =cart2sph(ipp_x,ipp_y,ipp_z);
         hold on
         % plot alur satelit dari waktu a hingga b
        a=200;
         b=290;
         % C={'k';'b';'r';'g';'y';'c';'m';'w'}
         plot(LAMBDA1(a:b)*180/pi,THETA1(a:b)*180/pi,'-
b')
```

```
 lamda=LAMBDA1(251)*180/pi;
           theta=THETA1(251)*180/pi;
           % penentuan IPP
plot(lamda,theta,\frac{r}{r})<br>% sat plot(h)=vv; 371
             sat plot(h)=vv; 371\frac{1}{8} sat title=num2str(vv);
          xlabel[('longitude');
           ylabel('latitude');
     zlabel('m');<br>end %-------------
                                  end %---------------------------------------------
end
 grid on
 hold on
```
#### **8.2. Script Plotting SIP**

```
%TUGAS AKHIR 
%FEBRIAN ADI SAPUTRA
%3513100020
%Plotting SIP
%==============================================%
clc,clear
load 'orbako62.mat'
%titik stasiun 
& C \Delta TRx21 = [-1041109.4315 \quad 6292545.1830 \quad 22999.1531];[lo, la, h] = \text{cart2sph}(x21(1,1), x21(1,2), x21(1,3));plot((lo*180/pi),(la*180/pi),'>r','Linewidth',2);
hold on
%CBKT
x22 = [-1148362, 7334, 6274759.8243, -34164.5796];[lo, la, h] = \text{cart2sph}(x22(1,1), x22(1,2), x22(1,3));plot((lo*180/pi),(la*180/pi),'<m','Linewidth',2);
%CPAR
x23 = [-1121954.1928 \quad 6278300.5936 \quad -69121.27011;
[lo, la, h] = \text{cart2sph}(x23(1,1), x23(1,2), x23(1,3));plot((lo*180/pi),(la*180/pi),'>c','Linewidth',2);
%CPDG
x24 = [-1147179.6117 6273234.8315 -105480.7387];[lo,la, h] = \text{cart2sph}(x24(1,1), x24(1,2), x24(1,3));plot((lo*180/pi),(la*180/pi),'<g','Linewidth',2);
%CSEL
x25 = [-1198842, 7097, 6261305, 6721, -198796, 5257];[lo, la, h] = \text{cart2sph}(x25(1,1), x25(1,2), x25(1,3));plot((lo*180/pi),(la*180/pi),'>b','Linewidth',2);
%Earthquake
x = (-5.16);
y = (94.05);
plot(y,x,'*r','LineWidth',8); 
%legend ('titik gempa');
%legenda untuk stasiun
legend('CAIR','CBKT','CPAR','CPDG','CSEL','titik 
gempa');
hold on
```
#### 76

```
% Nomor SATELIT
% CAIR 
[lamda1, theta1] =
map1(orbako62,x21(1),x21(2),x21(3),17);
J=[lamda1 theta1];
% CBKT
[landa1,theta1] =map1(orbako62,x22(1),x22(2),x22(3),17);
K=[lamda1 theta1];
% CPAR
[landa1,theta1] =map1(orbako62,x23(1),x23(2),x23(3),17);
L=[lamda1 theta1];
% CPDG
[landa1,theta1] =map1(orbako62,x24(1),x24(2),x24(3),17);
M=[lamda1 theta1];
% CSEL
[lamda1,theta1] =
map1(orbako62,x25(1),x25(2),x25(3),17);
N=[lamda1 theta1];
```
## **Lampiran 9: Contoh Script Perhitungan nilai STEC dan Polinomial Pangkat Enam**

```
%TUGAS AKHIR 
%FEBRIAN ADI SAPUTRA
%3513100020
%Perhitungan Nilai STEC dan Polinomial Pangkat 6
%==============================================% 
t= s17(:,1); 8t = t ime
v= s17(:,2); % v= tec%plot(tec1)
p = polyfit(t, y, 6); %membuat persamaan
polinomial
y1=polyval(p,t); %menghitung hasil polinomial
plot(t,y,'b-'); %untuk ngeplot stec & 
polinomial
xlabel('time (UTC)'), ylabel('TECU'); 
title('STEC dan polinomialnya');
grid on; hold on
plot(t,y1,'r-');hold off
legend('stec cbkt','polinomial');
%VTEC=STEC-Polinomial
vtec=y-y1; %untuk ngeplot vtec
%plot(t,vtec); xlabel('time (UTC)'), 
ylabel('TECU'); title('VTEC CBKT S17'); grid on;
vtec cbkt17=[t vtec]; %plot waktu & vtecnya
```
#### **Lampiran 10: Contoh Script Plotting Nilai VTEC**

```
%TUGAS AKHIR 
%FEBRIAN ADI SAPUTRA
%3513100020
%Plotting Nilai VTEC
%==============================================% 
load 'vtec cair17.mat';
load 'vtec cbkt17.mat';
load 'vtec cpar17.mat';
load 'vtec cpdg17.mat';
load 'vtec<sup>csel17.mat';</sup>
t1=vtec cair17(:,1); v1=vtec cair17(:,2);
plot(t1,v1,'b-');xlabel('time (UTC)'), ylabel('TECU'); 
title('VTEC ALL SAT17');
grid on,hold on
t2=vtec cbkt17(:,1); v2=(vtec cbkt17(:,2)+2);
plot(t2,v2,'q-');
t3=vtec cpar17(:,1); v3=(vtec cpar17(:,2)+4);
plot(t3, v3, 'r-');
t4=vtec cpdg17(:,1); v4=(vtec cpdg17(:,2)+6);
plot(t4, v4, 'c-');
t5=vtec csel17(:,1); v5=(vtec csel17(:,2)+8);
plot(t5,v5,'m-');
%legenda untuk stasiun
legend('cair','cbkt','cpar','cpdg','csel');
```
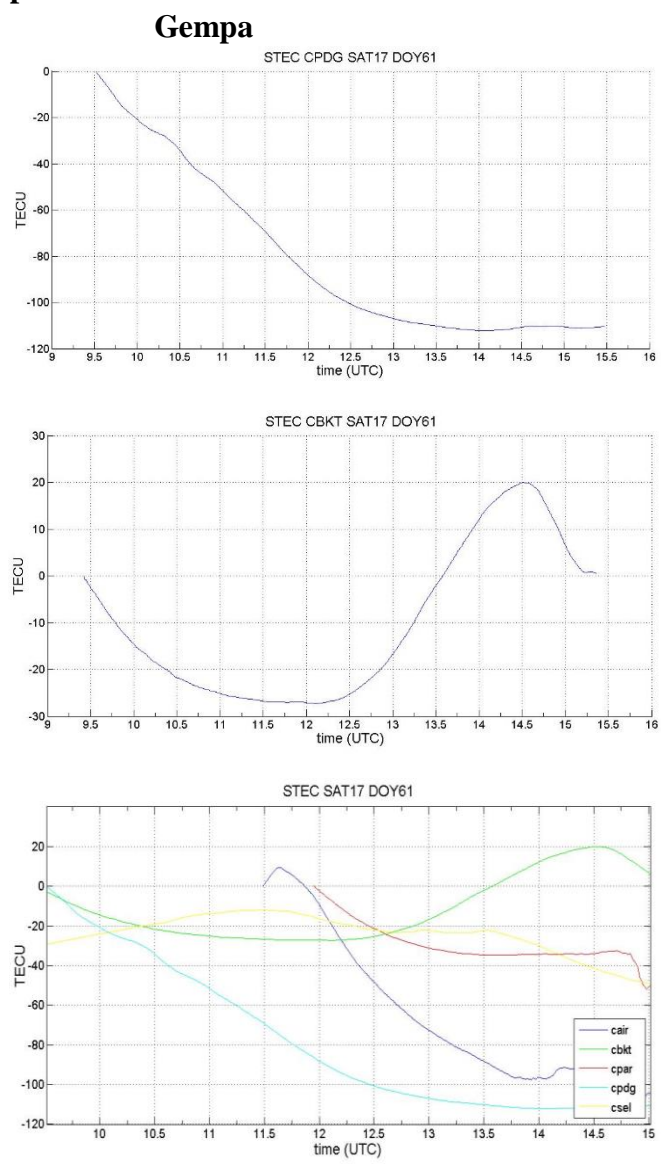

**Lampiran 11: Contoh Grafik STEC Hari Sebelum** 

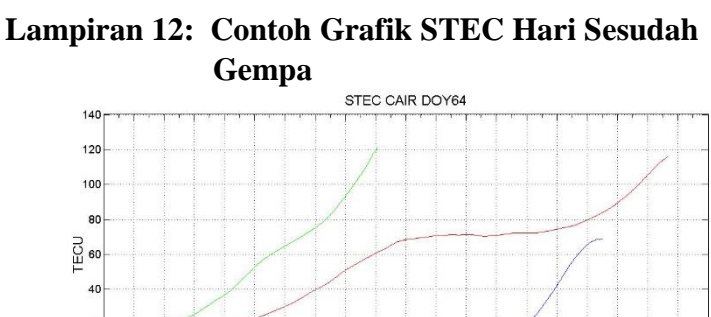

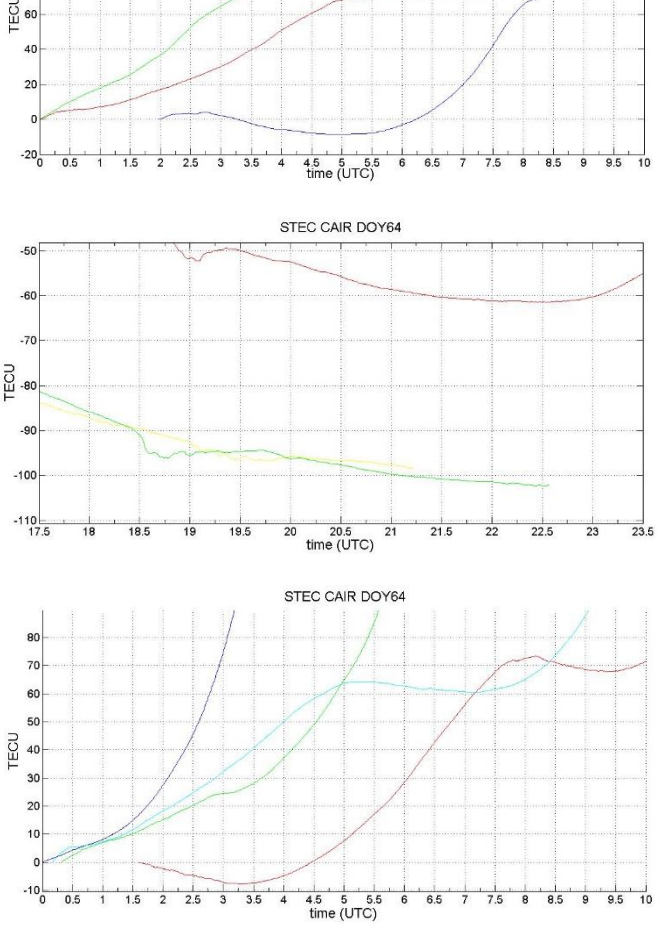

### **BIODATA PENULIS**

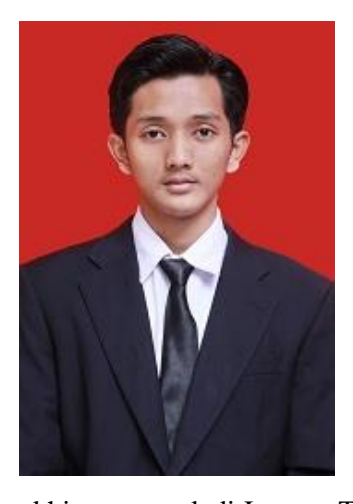

Penulis dilahirkan di Rembang, 20 Februari 1996, merupakan anak pertama dari lima bersaudara. Penulis menempuh pendidikan formal di Kabupaten Rembang, Provinsi Jawa Tengah, yaitu TK Tejorini (1999- 2001), SD N 2 Jolotundo (2001- 2003), SD N 2 Selopuro (2003-2007), SMP N 1 Lasem (2007-2010), SMA N 1 Rembang (2010-2013). Pada tahun 2013, penulis mengikuti tes Seleksi Nasioanl Masuk Perguruan Tinggi Negeri (SNMPTN) dan

akhirnya masuk di Jurusan Teknik Geomatika – ITS yang terdaftar dengan Nomor Registrasi Peserta (NRP) 3513100020. Selama menjalani perkuliahan, penulis mengikuti kegiatan perkuliahan seperti mahasiswa pada umumnya dan aktif di beberapa kegiatan organisasi mahasiswa, yaitu menjabat sebagai Staff Komisi D FSLDK Jamaah Masjid Manarul Ilmi (JMMI) ITS (2014-2015), Ketua UKM Persaudaraan Setia Hati Terate (PSHT) ITS (2015- 2016). Penulis pernah mengikuti program kreativitas mahasiswa yang diselenggarakan oleh Menristek DIKTI, dan lolos didanai pada tahun 2017 dengan judul penelitian "Pengamatan Potensi *Land Subsidence* Wilayah Terdampak Lumpur Lapindo Sidoarjo Menggunakan Metode *Differential Interferometry Synthetic Aparture Radar (DInSAR)* Tahun 2015-2016". Pada tahun ketiga penulis melaksanakan kerja praktik di PT. Seascape Survey dan pada tahun keempat untuk memperoleh gelar sarjana teknik, penulis memilih bidang kajian geodinamika dengan judul Tugas Akhir yaitu "Analisa Perubahan Ionosfer Akibat Gempa Bumi Sumatra Barat Tanggal 2 Maret 2016".